# **Wiskunde toegepast deel 1**

Īм

Noordhoff Uitgevers

 $\mathbf{q}_i$ 

## **Adri van der Meer**

met medewerking van **Henri Klijn Mick Litjens Chris Ultzen**

1e druk

# Wiskunde toegepast deel 1

## Adri van der Meer

met medewerking van Henri Klijn Mick Litjens Chris Ultzen

Eerste druk

Noordhoff Uitgevers Groningen/Houten

*Ontwerp omslag*: Rocket Industries *Omslagillustratie*: Getty Images

Eventuele op- en aanmerkingen over deze of andere uitgaven kunt u richten aan: Noordhoff Uitgevers bv, Afdeling Hoger Onderwijs, Antwoordnummer 13, 9700 VB Groningen, e-mail: [info@noordhoff.nl](mailto:info@noordhoff.nl)

Met betrekking tot sommige teksten en/of illustratiemateriaal is het de uitgever, ondanks zorgvuldige inspanningen daartoe, niet gelukt eventuele rechthebbende(n) te achterhalen. Mocht u van mening zijn (auteurs)rechten te kunnen doen gelden op teksten en/of illustratiemateriaal in deze uitgave dan verzoeken wij u contact op te nemen met de uitgever.

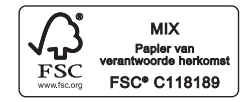

#### $0/16$

© Noordhoff Uitgevers bv Groningen/Houten, The Netherlands.

Behoudens de in of krachtens de Auteurswet van 1912 gestelde uitzonderingen mag niets uit deze uitgave worden verveelvoudigd, opgeslagen in een geautomatiseerd gegevensbestand of openbaar gemaakt, in enige vorm of op enige wijze, hetzij elektronisch, mechanisch, door fotokopieën, opnamen of enige andere manier, zonder voorafgaande schriftelijke toestemming van de uitgever. Voor zover het maken van reprografische verveelvoudigingen uit deze uitgave is toegestaan op grond van artikel 16h Auteurswet 1912 dient men de daarvoor verschuldigde vergoedingen te voldoen aan Stichting Reprorecht (postbus 3060, 2130 KB Hoofddorp, [http://www.reprorecht/](http://www.reprorecht.nl) [www.reprorecht.nl\).](http://www.reprorecht.nl) 

Voor het overnemen van gedeelte(n) uit deze uitgave in bloemlezingen, readers en andere compilatiewerken (artikel 16 Auteurswet 1912) kan men zich wenden tot Stichting PRO (Stichting Publicatie- en Reproductierechten Organisatie, postbus 3060, 2130 KB Hoofddorp, [www.stichting-pro.nl\).](http://www.stichting-pro.nl)

*All rights reserved. No part of this publication may be reproduced, stored in a retrieval system, or transmitted, in any form or by any means, electronic, mechanical, photocopying, recording, or otherwise, without the prior written permission of the publisher.*

ISBN 978-90-01-86159-9 **NUR916** ISBN (ebook) 978-90-01-85447-8

# Voorwoord

*Wiskunde toegepast* is bedoeld voor het eerste jaar van het hoger technisch onderwijs. Het beslaat de wiskunde die nodig is voor de meeste technische studierichtingen in het hbo. Het voornaamste uitgangspunt bij het opzetten van dit boek is de manier waarop wiskunde wordt gebruikt in vakken als scheikunde, elektronica, mechanica, thermodynamica, economie, enzovoort. Dat betekent dat voorbeelden uit dergelijke vakgebieden centraal staan in de behandeling van de stof. Deze voorbeelden dienen dus niet (alleen) als illustratie bij de wiskundetheorie, maar zijn veeleer het startpunt ervan.

Hoewel we vrijwel geen formele bewijzen geven, komen stellingen, rekenregels en andere formules (bijna) nooit 'uit de lucht vallen'; we maken altijd op z'n minst aannemelijk waar zo'n stelling of formule vandaan komt. Hierdoor zijn ze beter te begrijpen, en daardoor ook gemakkelijker te onthouden.

Het eerste hoofdstuk is een samenvatting van de relevante voorkennis. Studenten met een havo-vooropleiding zullen dit voornamelijk gebruiken om, als dat nodig is, snel iets te kunnen opzoeken (en eventueel te repeteren aan de hand van enkele vraagstukken) zonder daarvoor de oude havo-leerboeken te hoeven doorspitten. Voor studenten met een mbo-vooropleiding zal naast dit hoofdstuk waarschijnlijk nog een ander boek – bijvoorbeeld *Basisvaardigheden Wiskunde* – onmisbaar zijn.

Het tweede hoofdstuk gaat over wiskunde als de *taal* waarin *modellen* worden geformuleerd. Fysische inzichten kunnen vaak worden vertaald in wiskundige formules. Dit hoofdstuk behandelt een aantal basiselementen van die wiskundetaal, en we geven een paar voorbeelden van het gebruik ervan bij het opzetten van een wiskundig model.

In het derde hoofdstuk staat het *functiebegrip* centraal. Functies worden gebruikt om het verband tussen fysische grootheden te beschrijven, en in dit hoofdstuk wordt beschreven wat we precies onder functies verstaan, welke soorten functies er zoal bestaan en hoe je van bestaande functies andere kunt maken.

Daarna komen in het vierde hoofdstuk de voornaamste basisfuncties aan de orde. Dit zijn als het ware de bouwstenen voor het construeren van wiskundige modellen. Als uitstapje voor de liefhebber laten we zien hoe bijvoorbeeld de exponentiële functie te voorschijn komt als een functie bepaalde eigenschappen moet hebben.

De nauw met elkaar samenhangende begrippen *limiet* en *continuïteit* zijn essentieel voor de rest van het boek. We gaan hierbij niet al te diep op de formele definities in, maar laten aan de hand van een groot aantal voorbeelden zien hoe je nagaat of een functie continu is, en hoe je limieten kunt berekenen. In veel gevallen – namelijk als je iets echt moet *uitrekenen* – moeten 'moeilijke' functies worden *benaderd* met 'gemakkelijke' functies. Limieten kunnen worden gebruikt om precies te zeggen wat je met 'ongeveer gelijk aan' bedoelt, door gebruik te maken van een *ordesymbool*.

Hoofdstuk 5 behandelt de *afgeleide* functie als lineaire benadering én als een manier om fysische grootheden als snelheid, elasticiteit, enzovoort te definiëren. In hoofdstuk 7 gebruiken we hogere orde afgeleiden om betere benaderingen van functies te maken.

Hoofdstuk is gewijd aan de integraalrekening. We leggen hierbij vooral de nadruk op hoe een integraal 'in de praktijk' tevoorschijn komt, en iets minder op hoe je een integraal uitrekent – hoewel we dit aspect zeker niet veronachtzamen. Wél maken we een ruime uitstap naar het oplossen van differentiaalvergelijkingen.

Adri van der Meer Enschede, zomer

# Inhoud

Inleiding

#### 1 Herhaling havo-stof 13

- 1.1 Optellen en vermenigvuldigen 14
- 1.1.1 Voorrangsregels en haakjes 14
- 1.1.2 Notatie en terminologie 15
- 1.1.3 Haakjes verdrijven en buiten haakjes halen 15
- 1.1.4 Merkwaardige producten 16<br>1.2 Breuken 17
- . Breuken
- 1.2.1 Vereenvoudigen van breuken 18
- 1.2.2 Vermenigvuldigen en delen van breuken 18<br>12.3 Optellen van breuken 19
- 1.2.3 Optellen van breuken 19<br>1.3 Machten en wortels 21
- Machten en wortels 21
- 1.3.1 Rekenregels voor machten 22<br>1.3.2 Wortels en gebroken machten
- 1.3.2 Wortels en gebroken machten 23<br>1.3.3 Wortels van negatieve getallen 23
- Wortels van negatieve getallen 23
- 1.4 Eerstegraadsvergelijkingen en lineaire functies 25<br>141 Eerstegraadsvergelijkingen 25
- 1.4.1 Eerstegraadsvergelijkingen 25<br>142 De grafiek van een lineaire func
- De grafiek van een lineaire functie 26
- 1.5 Kwadratische vergelijkingen 34
- 1.5.1 Het oplossen door te ontbinden in factoren 34
- 1.5.2 Het oplossen door middel van kwadraat afsplitsen 37
- 1.5.3 Het oplossen met behulp van de abc-formule 40
- 1.6 De kwadratische functie 43<br>1.7 Goniometrie 50
- Goniometrie 50
- 1.7.1 Hoeken 50
- 1.7.2 Het verband tussen graden en radialen 53
- 1.7.3 Hoeken in bijzondere driehoeken 54
- 1.7.4 Goniometrie in de rechthoekige driehoek 55
- 1.7.5 Goniometrie en de rekenmachine 58
- 1.7.6 De eenheidscirkel 60
- 1.7.7 De grafieken van goniometrische functies 62
- 1.7.8 Somformules en dubbele-hoekformules 63 Herhalingsvragen 68

#### 2 Wiskundetaal, modellen en getallen 73

- 2.1 Wiskunde als taal 74
- 2.2 Wiskundige modellen 74
- 2.2.1 De weg van de minste weerstand 74
- 2.2.2 Theorie en experiment  $76$ <br>2.3 Verzamelingen  $78$
- 2.3 Verzamelingen 78<br>2.3.1 De lege verzamelin
- 2.3.1 De lege verzameling 78<br>2.3.2 Doorsnede en verenigin
- 2.3.2 Doorsnede en vereniging; complement  $79$ <br>2.3.3 Intervallen  $79$
- 2.3.3 Intervallen 79<br>2.3.4 Cartesisch pro
- 2.3.4 Cartesisch product 80<br>2.4 Getallen 81
- Getallen 81
- 2.5 Rekenen met getallen, exact of benaderend 83<br>2.5.1 Rationale en niet-rationale getallen 83
- 2.5.1 Rationale en niet-rationale getallen 83<br>2.5.2 Benaderen met kommagetallen 83
- Benaderen met kommagetallen 83
- 2.5.3 Rekenen met kommagetallen 84<br>2.5.4 Vermenigvuldigen en delen 85
- 2.5.4 Vermenigvuldigen en delen 85<br>2.6 Getallen in Maple en MATLAB
- Getallen in Maple en MATLAB 86
- 2.6.1 MATLAB 86
- 2.6.2 Maple  $86$ <br>2.7 De absolu
- De absolute waarde 86
- 2.7.1 Definitie absolute waarde 87
- 2.7.2 Intermezzo: 'Kwadrateren is gevaarlijk' 89
- 2.8 Sigma-notatie voor sommen 90
- 2.9  $\frac{1}{2}$  (Je mag de stelling niet omdraaien': de implicatie 93<br>2.10 Slordig taalgebruik? 94
- . Slordig taalgebruik?

#### 3 Functies

- 3.1 Definitie: wat is een functie? 98
- 3.2 Functies en vergelijkingen 100<br>3.3 Andere voorbeelden van functie
- . Andere voorbeelden van functies
- 3.3.1 Een stuksgewijs gedefinieerde functie 101
- 3.3.2 Functies in tabelvorm; interpoleren en extrapoleren 102<br>3.4 Continue functies 105
- Continue functies 105
- 3.4.1 Tussenwaardestelling 107
- 3.4.2 Extreme waardenstelling 108
- 3.5 Samenstelling van functies 108
- 3.6 Verschuiven en schaalverandering 109
- 3.6.1 Verschuiven 109<br>3.6.2 Schaalveranderin
- Schaalverandering 111
- 3.7 Bijzondere functies 113
- 3.7.1 Stijgende en dalende functies 113
- 3.7.2 Even en oneven functies 114
- 3.7.3 Periodieke functies 115
- 3.8 Inverteerbare functies 117
- 3.8.1 Definitie inverteerbare functie 119
- 3.8.2 Continue inverteerbare functies zijn strikt monotoon 119
- 3.8.3 De grafiek van de inverse 119<br>3.9 Functies in MATLAB en Manle
- Functies in MATLAB en Maple 121
- 3.9.1 MATLAB 122
- 3.9.2 Maple 123

#### 4 De basisfuncties 127

- 4.1 Machtsfuncties 128<br>4.2 Exponentiële en logs
- 4.2 Exponentiële en logaritmische functies 130<br>4.2.1 Definitie en eigenschannen van exponentië
- 4.2.1 Definitie en eigenschappen van exponentiële functies 130<br>4.2.2 Logaritmische functies 134
- 4.2.2 Logaritmische functies 134<br>4.2.3 Alle exponentiële functies z
- .. Alle exponentiële functies zijn *e*-machten
- 4.2.4 Samenvatting exponentiële en logaritmische functies 138<br>4.2.5 Exponentiële en logaritmische functies in MATLAB en Maple
- 4.2.5 Exponentiële en logaritmische functies in MATLAB en Maple 138<br>4.3 De logaritmische schaal 143
- . De logaritmische schaal
- 4.3.1 Exponentiële functies 143<br>4.3.2 Machtsfuncties 145
- 4.3.2 Machtsfuncties 145
- . Cyclometrische functies
- 4.4.1 De arcsinus-functie 147
- 4.4.2 De arccosinus-functie 147<br>4.4.3 De arctangens-functie 148
- De arctangens-functie 148
- 4.5 Hyperbolische functies 149
- 4.6 Polynomen 152
- 4.6.1 Definities 153
- 4.6.2 Bewerkingen met polynomen 153
- 4.6.3 Quotiënt van twee polynomen: rationale functies 154
- 4.6.4 Ontbinden van een polynoom 157
- 4.6.5 Meervoudige nulpunten 158<br>4.7 Het binomium van Newton 1
- . Het binomium van Newton

#### 5 Limieten en continuïteit

- 5.1 Limieten: hoe kunnen we zien of een functie continu is of niet? 164
- 5.1.1 Discontinue functies 164<br>5.1.2 Continue uithreiding 166
- Continue uitbreiding 166
- 5.1.3 Andere formuleringen 168
- 5.2 Asymptoten 170
- 5.2.1 Oneindige limieten 170
- 5.2.2 Limieten voor  $x \rightarrow \infty$  172
- 5.3 Standaardlimieten 176<br>5.4 Rekenregels voor limiet
- . Rekenregels voor limieten
- 5.4.1 Optellen, vermenigvuldigen, delen 179
- 5.4.2 Oneindige limieten 180
- 5.4.3 Vuistregels voor het rekenen met  $\infty$  180
- 5.4.4 Samengestelde functies; substitutie 181
- 5.4.5 Voorbeelden van het berekenen van limieten 182<br>5.5 Andere limietvormen: Ordesymbolen 187
- . Andere limietvormen: Ordesymbolen
- 5.5.1 Inleiding 187
- 5.5.2 Het kleine ordesymbool 188<br>5.5.3 Rekenregels voor het kleine o
- Rekenregels voor het kleine ordesymbool 190
- 5.5.4 Het grote ordesymbool 191
- 5.5.5 Het grote ordesymbool voor  $n \rightarrow \infty$  193<br>5.6 Limieten met MATLAB. Maple en Wolfran
- Limieten met MATLAB, Maple en WolframAlpha 193
- 5.6.1 MATLAB 193
- 5.6.2 Maple 195
- 5.6.3 WolframAlpha 196

#### 6 Differentiaalrekening 199

- 6.1 De afgeleide 200<br>6.1.1 Snelheid en gradi
- Snelheid en gradiënt; twee voorbeelden 200
- 6.1.2 Lineaire benaderingen 202<br>6.1.3 Definitie afgeleide 203
- 6.1.3 Definitie afgeleide  $203$ <br>6.1.4 Notaties van afgeleiden
- Notaties van afgeleiden 206
- 6.1.5 Exponentiële functies; het getal *e* 207<br>6.2 Eigenschannen van differentieerbare f
- 6.2 Eigenschappen van differentieerbare functies 207<br>6.2.1 Uit differentieerbaarheid volgt continuïteit 207
- Uit differentieerbaarheid volgt continuïteit 207
- 6.2.2 Linker- en rechterafgeleide 208<br>6.2.3 Stijgende en dalende functies 2
- Stijgende en dalende functies 209
- . De afgeleide in de praktijk
- 6.3.1 Toepassing: een cv-ketel 210
- 6.3.2 Groeimodellen 211<br>6.3.3 Reactiesnelheid 21
- Reactiesnelheid 212
- 6.3.4 Elasticiteit 215
- 6.3.5 Prijselasticiteit 216
- 6.3.6 Zelfinductie 216
- 6.3.7 Warmtecapaciteit 217
- 6.4 Rekenregels voor afgeleiden 217
- $6.4.1$  De eenvoudigste regels  $217$
- 6.4.2 Productregel 218<br>6.4.3 Kettingregel 219
- 6.4.3 Kettingregel 219<br>6.4.4 Ouotiëntregel 22
- Ouotiëntregel 220
- 6.4.5 Afgeleiden van standaardfuncties 221
- 6.5 Toepassingen van lineaire benaderingen 226<br>6.5.1 Doorwerking van meetfouten 226
- Doorwerking van meetfouten 226
- 6.5.2 Nulpuntsbepaling volgens Newton-Raphson 227<br>6.5.3 Eulerbenaderingen van de oplossing van een begi
- 6.5.3 Eulerbenaderingen van de oplossing van een beginwaardeprobleem 228  $66$  Extrema 232
- Extrema 232
- 6.6.1 Lokale en globale extrema 232
- 6.6.2 Het opsporen van extrema op een interval  $[a, b]$  233
- 6.7 Differentiëren in MATLAB, Maple en WolframAlpha 240
- 6.7.1 MATLAB 240
- 6.7.2 Maple 242
- 6.7.3 WolframAlpha 244
	- Herhalingsopgaven

#### 7 Hogere afgeleiden; Taylorpolynomen

- 7.1 De tweede en derde afgeleide 250
- 7.2 Toepassingen van de tweede afgeleide 252
- 7.2.1 Tweede orde benaderingen 252<br>72.2 Convexe en concave functies 25
- Convexe en concave functies 254
- 7.2.3 Buigpunten 256
- 7.2.4 Onderzoek van kritieke punten 259<br>7.3 Tavlorpolynomen 262
- Taylorpolynomen 262
- 7.3.1 Taylorpolynomen rond  $x = 0$  262
- 7.3.2 Taylorontwikkeling met restterm 263
- 7.3.3 Even en oneven functies 264
- 7.3.4 Taylorontwikkeling rond  $x = a$  266
- 7.3.5 De stelling van l'Hôpital 268
- 7.3.6 Benaderen van de afgeleide 270<br>74 Taylorreeksen 275
- 7.4 Taylorreeksen 275<br>7.4.1 De Taylorreeks: inl
- 7.4.1 De Taylorreeks: inleiding en eenvoudige voorbeelden 275<br>7.4.2 De logaritme 277
- De logaritme 277
- 7.4.3 De binomiaalreeks 278<br>74.4 Standaard Taylorreekse
- 7.4.4 Standaard Taylorreeksen 281<br>74.5 Het gebruik van standaardree
- Het gebruik van standaardreeksen 282
- 7.5 Hogere afgeleiden en Taylorontwikkelingen met matlab, Maple en WolframAlpha 284<br>7.5.1 MATLAB 284
- 7.5.1 MATLAB 284
- Maple 285
- 7.5.3 WolframAlpha 286

#### 8 Integraalrekening 289

- 8.1 Riemannsommen 290
- 8.1.1 Inleiding 290
- 8.1.2 Riemannsommen 291
- 8.1.3 De integraal 293
- 8.1.4 Rekenregels voor integralen 296<br>8.1.5 Toenassingen 298
- 8.1.5 Toepassingen 298<br>8.2 De hoofdstelling va
- . De hoofdstelling van de integraalrekening
- 8.2.1 De hoofdstelling 306<br>8.2.2 Primitieve: onbenaald
- 8.2.2 Primitieve; onbepaalde integraal 308<br>8.2.3 De bepaalde integraal 308
- De bepaalde integraal 308
- 8.3 Primitieven van standaardfuncties 312
- 8.4 Substitutie en partiële integratie; separabele differentiaalvergelijkingen 317
- 8.4.1 De substitutieregel 317
- 8.4.2 Partiële integratie 321<br>8.4.3 Separabele differentia
- 8.4.3 Separabele differentiaalvergelijkingen 324<br>8.5 Rationale functies, goniometrische functies
- . Rationale functies, goniometrische functies en niet-primitiveerbare functies
- 8.5.1 Rationale functies 331
- 8.5.2 Goniometrische functies 334
- 8.5.3 Niet-primitiveerbare functies 335
- 8.6 Oneigenlijke integralen 338
- 8.6.1 Integraal van een stuksgewijs continue functie 338<br>8.6.2 Onbegrensde functies 339
- Onbegrensde functies 339
- 8.6.3 Onbegrensde intervallen 341
- 8.7 Integreren met MATLAB, Maple en WolframAlpha 344
- 8.7.1 MATLAB 344
- 8.7.2 Maple 345
- 8.7.3 WolframAlpha 346

**Aanwijzingen bij de vragen**

**Antwoorden**

**Lijst van symbolen**

**Illustratieverantwoording**

**Bijlage 1: Het Griekse alfabet** 398

**Register**

# Inleiding

Elk hoofdstuk bestaat uit een aantal paragrafen, genummerd 1.1, 1.2, enzovoort. Vaak zijn de paragrafen weer onderverdeeld in subparagrafen: 1.1.1, 1.1.2, enzovoort. Per paragraaf is er een aantal vraagstukken.

Je kunt een hoofdstuk het best als volgt bestuderen:

- Begin met het globaal doornemen van een paragraaf; let daarbij speciaal op de voorbeelden. Als je een stukje theorie niet meteen helemaal snapt, kunnen deze voorbeelden een boel verduidelijken.
- Begin daarna met de eerste paar vraagstukken van een paragraaf. Als je niet direct ziet hoe je moet beginnen, kijk dan achterin bij de *aanwijzingen* (vanaf hoofdstuk ). Vooral bij de beginvraagstukken wordt daarin verwezen naar een voorbeeld dat 'precies zo' gaat. In het begin zul je regelmatig die aanwijzingen nodig hebben.
- Neem nu de theorie nog een keer door. Wat je eerst nog niet begreep, zou nu grotendeels duidelijk moeten zijn.
- Maak nu meer vraagstukken. Kijk niet direct in de aanwijzingen, maar ga eerst zelf op zoek in de theorie en de voorbeelden als je niet direct ziet hoe je het moet aanpakken. Vergelijk je antwoord met het antwoord in de antwoordenlijst. Als het niet klopt, dan kun je alsnog bij de aanwijzingen kijken om na te gaan of je een rekenfout hebt gemaakt, dan wel of je iets niet goed hebt begrepen.
- Neem nu de theorie nog een keer door. Ook de details moeten nu duidelijk zijn.

In de meeste hoofdstukken is ook een paragraaf opgenomen over het gebruik van de computerprogramma's Maple en matlab of de website Wolfram-Alpha bij het betreffende onderwerp. Wij hebben deze paragrafen met opzet vrij summier gehouden. Want hoewel een technicus in de praktijk nog maar zelden een afgeleide of integraal van bijvoorbeeld een ingewikkelde goniometrische functie met pen en papier zal berekenen, is het voor het begrip absoluut noodzakelijk om het in principe óók 'met de hand' te kunnen. Met de summiere inleidingen waarmee je een globale indruk krijgt van wat er zoal mogelijk is, zul je daarna met de help-faciliteiten van de genoemde programma's gemakkelijk verder komen.

Op de ondersteunende website [www.wiskundetoegepastdeel.noordhoff.nl](http://www.wiskundetoegepastdeel1.noordhoff.nl) staan voor studenten de uitwerkingen van de opgaven uit het boek. Docenten vinden er toetsen. Voor het samenstellen van toetsen kunnen zij bovendien gebruikmaken van Toets-op-maat.

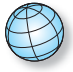

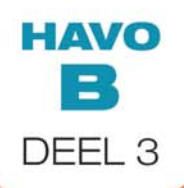

# GETAL& RUIMTE

**12**

F

# 1 Herhaling havo-stof

- **. Optellen en vermenigvuldigen**
- **. Breuken**
- **. Machten en wortels**
- **. Eerstegraadsvergelijkingen en lineaire functies**
- **. Kwadratische vergelijkingen**
- **. De kwadratische functie**
- **. Goniometrie**

In dit hoofdstuk worden de voornaamste onderwerpen samengevat die op het havo zijn behandeld, en in de rest van het boek als voorkennis worden verondersteld. Het gaat om de rekenregels voor optellen, aftrekken, vermenigvuldigen, delen, worteltrekken en machtsverheffen, lineaire en kwadratische functies en goniometrie. De – ook van het havo bekende – exponentiële en logaritmische functies, differentiaal- en integraalrekening worden verderop uitgebreider behandeld.

**1**

#### § **1.1 Optellen en vermenigvuldigen**

Bij berekeningen waarbij verschillende getallen bij elkaar moeten worden opgeteld en vermenigvuldigd maakt het voor de uitkomst in het algemeen wat uit in welke volgorde de berekeningen worden uitgevoerd. Daarvoor gelden vaste afspraken, de *voorrangsregels*. Als we hiervan willen afwijken, gebruiken we meestal haakjes  $(1.1.1)$ . In  $(1.1.2)$  bespreken we de meest gebruikte *notaties* voor de vermenigvuldiging. Verder behandelen we in deze paragraaf het vereenvoudigen van formules met haakjes (1.1.3 en 1.1.4).

#### **1.1.1 Voorrangsregels en haakjes**

Als je  $2 \times 3 + 5$  moet uitrekenen, dan bereken je eerst  $2 \times 3 = 6$ , en daar tel je dan 5 bij op om het antwoord 11 te krijgen. Maar als het vraagstuk zou zijn geweest: Bereken  $5 + 2 \times 3$ ? Ook nu is het juiste antwoord weer  $5 + 6 = 11$ , en *niet* 21, wat je zou krijgen als je eerst de som 5 + 2 = 7 berekent, en dit met 3 vermenigvuldigt. Vermenigvuldigen gaat vóór optellen, tenzij – door middel van haakjes – anders vermeld. Als we in het bovenstaande voorbeeld éérst 5 + 2 hadden moeten berekenen, dan zou de opgave geformuleerd moeten zijn als  $(5 + 2) \times 3$ , of als  $3 \times (5 + 2)$ .

Dus je moet altijd éérst uitrekenen wat tussen haakjes staat; als er geen haakjes (meer) zijn: éérst vermenigvuldigen (en delen), daarna optellen (en aftrekken).

We illustreren dat in voorbeeld 1.1.

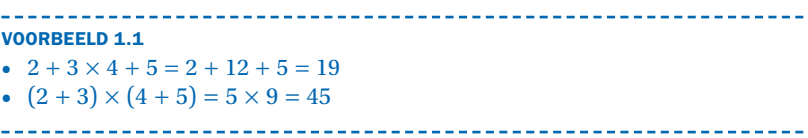

Het kan nooit kwaad om toch haakjes te zetten, óók als het niet per se nodig is, bijvoorbeeld  $2 + (3 \times 4) + 5$  bij de eerste opgave van voorbeeld 1.1. Bij optellen/aftrekken of vermenigvuldigen/delen maakt de volgorde niet uit, zoals te zien is in voorbeeld 1.2.

**VOORBEELD 1.2** •  $2+4-3=6-3=3$  (eerst optellen, dan aftrekken) en  $2+4-3=2+1=3$ 

(eerst aftrekken, dan optellen) •  $3 \times 4/2 = 12/2 = 6$  (eerst vermenigvuldigen, dan delen) en  $3 \times 4/2 = 3 \times 2 = 6$ 

**Voorrangsregels**

#### **1.1.2 Notatie en terminologie**

Om te benadrukken dat vermenigvuldigen vóór optellen gaat, laten we het vermenigvuldigingssymbool (het maalteken) vaak weg. Zo schrijven we 2*x* in plaats van 2 × *x* en *ab* in plaats van *a* × *b*. Als we twee *getallen* met elkaar vermenigvuldigen, zou dat natuurlijk verwarrend zijn, want met '24' zullen we liever het getal vierentwintig aanduiden dan het product twee maal vier. In dat geval gebruiken we meestal een punt voor de vermenigvuldiging:  $2 \cdot 4 = 6$ . Let op dat de punt iets hoger staat dan in bijvoorbeeld '2.4', waarmee we 'twee vier tiende' bedoelen. Als we een aantal getallen bij elkaar optellen, bijvoorbeeld  $2 + 4 + 6 + 8$ , dan heten de getallen 2, 4, 6, 8 de *termen* in de *som* 2 + 4 + 6 + 8. Als we een aantal getallen met elkaar vermenigvuldigen, bijvoorbeeld <sup>2</sup> ⋅ <sup>4</sup> ⋅ <sup>6</sup> ⋅ 8, dan heten de getallen 2, 4, 6, 8 de *factoren* in het *product*

 $2 \cdot 4 \cdot 6 \cdot 8$ .

#### **1.1.3 Haakjes verdrijven en buiten haakjes halen**

Om 3 ⋅ (5 <sup>+</sup> 2) te berekenen, moeten we dus eerst 5 <sup>+</sup> 2 berekenen, en deze som met 3 vermenigvuldigen. Antwoord: 21. Het kan óók nog op een andere manier, namelijk

 $3 \cdot (5 + 2) = 3 \cdot 5 + 3 \cdot 2 = 15 + 6 = 21.$ 

We hebben nu eerst de haakjes weggewerkt (of *verdreven*). We hebben hierbij gebruikgemaakt van de volgende algemene regel: **Haakjes verdrijven**

 $a \cdot (b + c) = ab + ac$  (1.1)

We zeggen wel dat de vermenigvuldiging *distributief* is over de optelling. De volgorde van de factoren  $a$  en  $(b + c)$  in formule  $(1.1)$  doet er niet toe; er geldt dus óók  $(a + b) \cdot c = ac + bc$ . In voorbeeld 1.3 laten we zien hoe je deze regel ook op een niet direct voor de hand liggende manier gebruikt. **Distributief**

**VOORBEELD 1.3** Een bijzonder geval hebben we met *a* = −1

 $-(x-1) = (-1) \cdot (x-1) = -x + (-1)^2 = -x + 1 = 1 - x.$ 

We kunnen regel (1.1) ook omgekeerd toepassen. Bijvoorbeeld

 $2 + 4 + 6 + 8 = 2 \cdot (1 + 2 + 3 + 4) = 2 \cdot 10 = 20.$ 

We hebben nu een gemeenschappelijke factor *buiten haakjes gehaald*.

**Buiten haakjes halen**

**Termen Som Factoren Product**

#### **1.1.4 Merkwaardige producten**

We gaan regel (1.1) toepassen op het product  $(a + b) \cdot (c + d)$ . Laten we voorlopig de factor (*a* + *b*) even als één geheel beschouwen en *p* noemen. We hebben dan

$$
p\cdot(c+d)=pc+pd.
$$

Nu  $p = (a + b)$  weer invullen:

$$
(a + b) \cdot (c + d) = (a + b) \cdot c + (a + b) \cdot d = ac + bc + ad + bd.
$$

In de laatste stap hebben we op beide termen de distributieve eigenschap toegepast. Onthoud dus:

$$
\widehat{(a+b)\cdot(c+d)} = ac + bc + ad + bd. \tag{1.2}
$$

Formule (1.2) staat wel bekend als de *bananenformule* of de papagaaienbekformule. Denk om eventuele mintekens:  $(-b) \cdot (-c) = +bc$ , bijvoorbeeld: **Bananenformule**

$$
(a-b)\cdot (c-d)=ac-bc-ad+bd.
$$

Deze regel heeft een paar nuttige toepassingen, die *merkwaardige producten* worden genoemd. **Merkwaardige producten**

• 
$$
(a+b)^2 = (a+b) \cdot (a+b) = a^2 + ba + ab + b^2 = a^2 + 2ab + b^2
$$
 (1.3)  
\n•  $(a+b) \cdot (a-b) = a^2 + ba - ab - b^2 = a^2 - b^2$  (1.4)

We geven twee voorbeelden van de toepassing van (1.3).

**VOORBEELD 1.4**

\n**•** 
$$
(a - b)^2 = (a + (-b))^2 = a^2 + 2a(-b) + (-b)^2 = a^2 - 2ab + b^2
$$

\n**•** 
$$
(a + b + c)^2 = ((a + b) + c)^2 = (a + b)^2 + 2(a + b)c + c^2 = a^2 + 2ab + b^2 + 2ac + 2bc + c^2
$$

\n**•** 
$$
a^2 + 2ab + b^2 + 2ac + 2bc + c^2
$$

Vooral in de omgekeerde richting kunnen deze merkwaardige producten handig zijn, om zogenaamde kwadratische vormen in twee (of meer) factoren te ontbinden, zie voorbeeld 1.5.

**VOORBEELD 1.5** Ontbinden in factoren •  $x^2 - 1 = x^2 - 1^2 = (x - 1)(x + 1)$ <br>
•  $x^2 + 4y + 4y^2 = x^2 + 2 \cdot 2y + (2y)^2 = (x + 2y)^2$ <br>
•  $x^4 - x^2 = x^2 \cdot (x^2 - 1) = x^2 \cdot (x - 1)(x + 1)$ 

**Ontbinden in factoren**

#### **VRAAGSTUKKEN BIJ PARAGRAAF 1.1**

#### **VRAAG 1.1**

Bereken: **a**  $(-32)/(-4) \times (-2) + 3 - (-2) =$ **b**  $-35/7 - (-2 + 3 \times (-2)) =$ **c**  $-48/8/2+4=$ **d**  $-48/(8/2)+4=$ **e**  $20 \times 7 - 5 - 10 \times 3 - 8 =$ **f**  $20 \times (7-5) - 10 \times (3-8) =$ **g**  $20(a - b) - 10(a - b) =$ 

#### **VRAAG 1.2**

Werk de haakjes in onderstaande vormen weg en vereenvoudig zo ver mogelijk: **a**  $4(3x-8)$ 

**b**  $7(4+8x)$ **c**  $2x + 5 - (x - 12)$ 

**d**  $3(3x+2y) - 2(5x - y) = 0$ 

#### **VRAAG 1.3**

Werk de haakjes weg in de volgende formules: **a**  $(2a - 3b)^2$ **b**  $22 \cdot 18 = (20 + 2)(20 - 2)$ **c**  $(a - b)(a + 2b)$ **d**  $(2a - b)(a + 2b)$ **e**  $(a + b)(a + c)$ **f**  $(a + b - c)^2$ 

#### § **1.2 Breuken**

Het omgekeerde van vermenigvuldigen is delen, en als we twee getallen op elkaar delen, krijgen we een *breuk*. In formule: als  $4x = 3$ , dan is  $x = \frac{3}{4}$ . Anders gezegd:  $\frac{3}{4}$  is de oplossing van de vergelijking  $4x = 3$ ; en, in het algemeen,  $\frac{a}{b}$  is de *x* waarvoor geldt dat  $bx = a$ . Het getal *a* heet de *teller* en het getal *b* heet de *noemer* van de breuk. Als je een breuk vermenigvuldigt met zijn noemer, dan krijg je de teller:  $b \cdot \frac{a}{b} = a$ . Als de noemer 1 is, dan is de 'breuk' de oplossing van de vergelijking  $1 \cdot x = a$ , met andere woorden: **Breuk Teller Noemer**

$$
x=\frac{a}{1}=a.
$$

De noemer mag niet nul zijn, want er is geen enkele *x* waarvoor  $0 \cdot x = a$ . (En als *a* óók nul is, dan zou  $x = \frac{0}{0}$  alles kunnen zijn;  $\frac{0}{0}$  is daarom óók niet gedefinieerd.) Als de teller 1 is, dan noemen we de breuk  $\frac{1}{a}$  de *reciproke* van *a*.

In de rest van deze paragraaf laten we zien hoe breuken kunnen worden vereenvoudigd (1.2.1) en hoe je met breuken moet rekenen: vermenigvuldigen en delen (1.2.2) en optellen en aftrekken (1.2.3).

#### **1.2.1 Vereenvoudigen van breuken**

Als de teller en de noemer een factor gemeenschappelijk hebben, dan kunnen we deze wegdelen, dat wil zeggen: de teller en de noemer allebei door deze factor delen:  $\frac{6}{8} = \frac{2 \cdot 3}{2 \cdot 4} = \frac{3}{4}$ . En in het algemeen hebben we

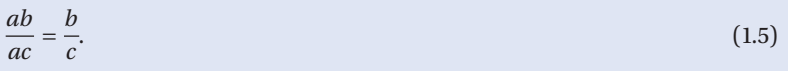

Formule (1.5) kan ook andersom worden gebruikt: je mag de teller en de noemer van een breuk altijd met hetzelfde getal ( $\neq 0$ , natuurlijk!) vermenigvuldigen.

#### **1.2.2 Vermenigvuldigen en delen van breuken**

Het product van twee breuken krijgen we door het product van de tellers en het product van de noemers te nemen:

$$
\frac{c}{d} = \frac{ac}{bd}.\tag{1.6}
$$

Een bijzonder geval is

*a*  $\overline{h}$ 

$$
\frac{a}{b} \cdot \frac{b}{a} = \frac{ab}{ab} = 1,
$$

dat wil zeggen dat  $\frac{b}{a}$  de reciproke is van  $\frac{a}{b}$ . Oftewel:

$$
\frac{1}{\left(\frac{a}{b}\right)} = \frac{b}{a}
$$

.

**Reciproke**

Anders gezegd: *delen* door de breuk  $\frac{a}{b}$  is *vermenigvuldigen* met de breuk  $\frac{b}{a}$ . In voorbeeld 1.6 passen we deze regels toe.

-----------------------

**VOORBEELD 1.6** •  $\frac{2}{3} \cdot \frac{6}{7} = \frac{12}{21} = \frac{3 \cdot 4}{3 \cdot 7} = \frac{4}{7}$ •  $\left(\frac{2}{\pi}\right)$ 3  $\cdot \rceil$  $\left(\frac{6}{1}\right)$ 7  $\cdot \rceil$  $=\frac{2}{3}\cdot\frac{7}{6}=\frac{14}{18}=\frac{7}{9}$ 

Ook bij breuken is het soms verstandig om haakjes te gebruiken; zie voorbeeld 1.7.

#### **VOORBEELD 1.7** Let goed op het volgende onderscheid:  $\frac{a}{\sqrt{a}}$ a *b c*  $\cdot$  $= a \cdot \frac{c}{b} = \frac{ac}{b}$ a *a*  $\cdot \rceil$

#### **1.2.3 Optellen van breuken**

Breuken kunnen alleen bij elkaar opgeteld worden als ze dezelfde noemer hebben. Bijvoorbeeld:  $\frac{2}{7}$  $+\frac{3}{7} = \frac{5}{7}$ . In het algemeen:  $\frac{a}{b} + \frac{c}{b} = \frac{a+c}{b}$ . Als twee breuken *niet* dezelfde noemer hebben, kunnen we ervoor zorgen dat ze wél dezelfde noemer krijgen, door van beide breuken de teller en de noemer met hetzelfde getal te vermenigvuldigen. Zie voorbeeld 1.8.

**VOORBEELD 1.8**

•

*b*

 $\frac{b}{c} = \frac{a}{b} \cdot \frac{1}{c} = \frac{a}{bc}$ 

We berekenen  $\frac{1}{4}$  $^{1}_{+}$  $\frac{1}{6}$ . De tellers van deze breuken zijn respectievelijk 2 ⋅ 2 en 2 ⋅ 3. We kunnen er een gemeenschappelijke noemer 2 ⋅ <sup>2</sup> ⋅ <sup>3</sup> <sup>=</sup> 12 van maken, door de teller en noemer van de eerste breuk met 3 en de teller en noemer van de tweede breuk met 2 te vermenigvuldigen:

-----------------------

1 4  $+\frac{1}{6} = \frac{3}{12}$  $+\frac{2}{12} = \frac{5}{12}.$  **Gelijknamig maken van breuken**

We zeggen dat we de twee breuken *gelijknamig* gemaakt hebben, of *op één noemer gebracht* hebben. De algemene regel is nu:

$$
\frac{a}{b} + \frac{c}{d} = \frac{ad + bc}{bd}.\tag{1.7}
$$

In voorbeeld 1.9 laten we zien hoe breuken met letters gelijknamig gemaakt kunnen worden.

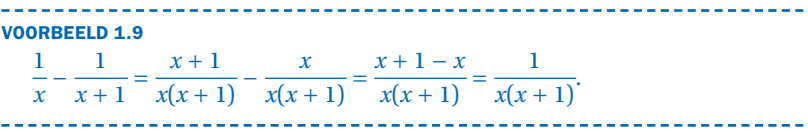

Voorbeeld 1.10 is een toepassing van het rekenen met breuken.

## **VOORBEELD 1.10**

We mengen 1 liter van een gasmengsel dat voor  $\frac{1}{3}$  deel uit zuurstof en voor 2  $\frac{2}{3}$  deel uit waterstof bestaat met  $\frac{1}{2}$  liter lucht, dat voor ruwweg  $\frac{1}{5}$  deel uit zuurstof en voor  $\frac{4}{5}$  deel uit stikstof bestaat. We berekenen de samenstelling van het mengsel. Het totale volume wordt 1 +  $\frac{1}{2} = \frac{3}{2}$  liter. • Waterstof: We hebben  $\frac{2}{3}$  liter waterstof in  $\frac{3}{2}$  liter. Dus het eindmengsel

 bestaat voor  $\left(\frac{2}{2}\right)$ 3  $\cdot \mid$  $\begin{pmatrix} 3 \\ -1 \end{pmatrix}$ 2  $\cdot \mid$  $=\frac{2}{3}\cdot\frac{2}{3}=\frac{4}{9}$  deel uit waterstof.

• **Stikstof:** We hebben  $\frac{1}{2} \cdot \frac{4}{5} = \frac{2}{5}$  liter stikstof in  $\frac{3}{2}$  liter. Dus het eindmengsel bestaat voor  $\left(\frac{2}{2}\right)$ 5  $\cdot$  $\left(\frac{3}{2}\right)$ 2  $\cdot$  $=\frac{2}{5}\cdot\frac{2}{3}=\frac{4}{15}$  deel uit stikstof.

**Grondtal Exponent**

• **Zuurstof:** We hebben 
$$
\frac{1}{3} + \frac{1}{2} \cdot \frac{1}{5} = \frac{1}{3} + \frac{1}{10}
$$
 liter. Dus het  
eindmengsel bestaat voor  $\frac{\frac{1}{3} + \frac{1}{10}}{\frac{2}{3}} = \frac{2}{3} \cdot (\frac{1}{3} + \frac{1}{10}) = \frac{2}{9} + \frac{2}{30} = \frac{2}{9} + \frac{1}{15} = \frac{10}{45} + \frac{3}{45} = \frac{13}{45}$  deel uit zuurstof.  
We controlleren of het totaal nu op 1 uitkomt:  $\frac{4}{9} + \frac{4}{15} + \frac{13}{45} = \frac{20}{45} + \frac{12}{45} + \frac{13}{45} = \frac{45}{45} = 1.$ 

#### **VRAAGSTUKKEN BIJ PARAGRAAF 1.2**

#### **VRAAG 1.4**

Bereken; schrijf als één breuk en vereenvoudig die zo ver mogelijk:

**a** 
$$
\frac{3}{13} + \frac{2}{3} =
$$
  
\n**b**  $\frac{5}{4} - \frac{5}{12} =$   
\n**c**  $\frac{7}{8} - \frac{4}{7} =$   
\n**d**  $\frac{3}{13} \cdot \frac{2}{3} =$   
\n**e**  $\left(\frac{3}{5}\right) / \left(\frac{11}{10}\right) =$   
\n**f**  $\frac{2}{5x} + \frac{1}{x-2} =$   
\n**g**  $\frac{23}{3x} - \frac{5}{x} =$   
\n**h**  $\frac{2xyz}{3} \cdot \frac{7}{4xy} =$   
\n**i**  $\left(\frac{6}{3x}\right) / \left(\frac{1}{x-3}\right) =$   
\n**j**  $\frac{3}{x^2 - 4x + 4} + \frac{1}{x-2} =$ 

#### § **1.3 Machten en wortels**

Met  $a^2$  wordt het product  $a \cdot a$  bedoeld, met  $a^3$  noteren we het product *<sup>a</sup>* ⋅ *<sup>a</sup>* ⋅ *<sup>a</sup>*, enzovoort. In de formule *an* heet *a* het *grondtal* en *n* de *exponent*. Je spreekt dit uit als 'a tot de macht n', of als 'a tot de n-de'. Het omgekeerde van machtsverheffen is worteltrekken: als  $x^2 = b$ , en  $x \ge 0$ , dan is  $x = \sqrt{b}$ : *x* is de wortel uit *b*, of korter: *x* is wortel *b*. Als  $x^3 = c$ , dan is  $x = \sqrt[3]{c}$ , spreek uit: *x* is de derdemachtswortel uit *b*, enzovoort. Merk op dat we meestal schrijven

 $\sqrt{b}$  in plaats van  $\sqrt[2]{b}$ ; met 'wortel  $b$ ' bedoelen we altijd de tweedemachtswortel uit *b*. Bij gegeven *a* en *n* is de macht *an* makkelijk te berekenen:  $2^3 = 2 \cdot 2 \cdot 2 = 8$ ,  $7^8 = 7 \cdot 7 \cdot 7 \cdot 7 \cdot 7 \cdot 7 \cdot 7 \cdot 7 = 5764801$ . Maar wortels zijn in het algemeen niet exact te bepalen. We zien wél dat  $\sqrt[3]{8}$  = 2, omdat  $2^3$  = 8, maar wat is bijvoorbeeld  $\sqrt[3]{2}$ ? Door controleren vinden we dat dit getal groter dan 1.2 is, want  $(1.2)^3 = 1.728 < 2$ , en dat het kleiner dan 1.3 is, want  $(1.3)^3$  = 2.197 > 2. We laten daarom maar gewoon  $\sqrt[3]{2}$  staan. Van dit getal weten we dat precies  $(\sqrt[3]{2})^3 = 2$ .

In het algemeen hebben we voor machten en wortels:

$$
(\sqrt[n]{a})^n = \sqrt[n]{a^n} = a.
$$
\n(1.8)

In (1.3.1) worden de belangrijkste rekenregels behandeld. Wortels zijn machten met een breuk als exponent (1.3.2). En ten slotte bekijken we machten van een negatief grondtal (1.3.3).

#### **1.3.1 Rekenregels voor machten**

Voor  $n = 1, 2, 3, \ldots$  hebben we gedefinieerd:

$$
a^n = \underbrace{a \cdot a \cdot a \dots a}_{n \text{ keer}}.\tag{1.9}
$$

Dit levert ons meteen twee nuttige rekenregels voor machten met hetzelfde grondtal:

• 
$$
a^n \cdot a^m = a^{n+m}
$$
 (1.10)  
\n•  $(a^n)^m = a^{nm}$  (1.11)

Als we afspreken:  $a^0 = 1$ , dan kloppen (1.10) en (1.11) óók als  $n = 0$  of  $m = 0$ . Verder spreken we af:

$$
a^{-n} = \frac{1}{a^n} \tag{1.12}
$$

waarmee in de rekenregels *n* of *m* ook negatief mogen zijn.

Voor machten met dezelfde exponent (maar eventueel verschillend grondtal) hebben we

$$
a^n b^n = (ab)^n \tag{1.13}
$$

wat ook weer direct uit  $(1.9)$  volgt.

#### **1.3.2 Wortels en gebroken machten**

We kunnen formule (1.8) voor machten van wortels of wortels van machten ook als bijzonder geval van rekenregel (1.11) interpreteren als we noteren

$$
\sqrt[n]{a} = a^{\frac{1}{n}}.\tag{1.14}
$$

Met deze interpretatie gelden de rekenregels dus óók met breuken als exponent. Zie voorbeeld 1.11 en voorbeeld 1.12.

**VOORBEELD 1.11**

\n**•** 
$$
\sqrt{8} = (2^3)^{\frac{1}{2}} = 2^{\frac{3}{2}} = 2^{1+\frac{1}{2}} = 2 \cdot 2^{\frac{1}{2}} = 2\sqrt{2}.
$$

\nWe schrijven dit meestal korter als

\n $\sqrt{8} = \sqrt{2^2 \cdot 2} = 2\sqrt{2}.$ 

\n**•**  $\frac{2}{\sqrt{2}} = 2^1 \cdot 2^{-\frac{1}{2}} = 2^{1-\frac{1}{2}} = 2^{\frac{1}{2}} = \sqrt{2}$ 

\n**•**  $\sqrt{a} \cdot \sqrt[3]{a} = a^{\frac{1}{2}} \cdot a^{\frac{1}{3}} = a^{(\frac{1}{2}+\frac{1}{3})} = a^{\frac{5}{6}} = \sqrt{6}a^{\frac{5}{6}}$ 

\n**•**  $\sqrt{a} \cdot \sqrt[3]{a} = a^{\frac{1}{2}} \cdot a^{\frac{1}{3}} = a^{(\frac{1}{2}+\frac{1}{3})} = a^{\frac{5}{6}} = \sqrt{6}a^{\frac{5}{6}}$ 

\n**•**  $\sqrt{a} \cdot \sqrt[3]{a} = a^{\frac{1}{2}} \cdot a^{\frac{1}{2}} = 2^{\frac{1}{2}} \cdot \frac{1}{\sqrt{a}}$ 

\n**to ORBEELD 1.12**

\n $\sqrt{\frac{1}{a}} = \sqrt{a^{-1}} = (a^{-1})^{\frac{1}{2}} = a^{-\frac{1}{2}} = \frac{1}{\sqrt{a}}$ 

#### **1.3.3 Wortels van negatieve getallen**

Tot nu toe hebben we nog niets gezegd over de mogelijke waarden van *a* in uitdrukkingen als *ar* . Als de exponent *r* een geheel getal is, is er niets aan de hand, óók als  $a < 0$  is. Volgens formule  $(1.9)$  is bijvoorbeeld  $(-2)^3 = (-2) \cdot (-2) \cdot (-2) = -8$ , en  $(-2)^4 = (-2) \cdot (-2) \cdot (-2) = +16$ . We hebben dus (−2)<sup>4</sup> = 16 én 2<sup>4</sup> = 16. Dit zou betekenen dat we voor  $\sqrt[4]{16}$ *twee* mogelijkheden hebben: +2 en −2. We spreken af dat we voor wortels de *positieve* waarde nemen zodra er twee mogelijkheden zijn. .<br>Een ander probleem hebben we met bijvoorbeeld ∜—16. Als we dit *x* noemen, dan moet *x*<sup>4</sup> = −16, en dat kan niet: van elk (reëel) getal is de vierde macht positief. Dus  $\sqrt[4]{-16}$  bestaat niet.

Tenslotte:  $\sqrt[3]{-8}$  = -2, want alléén (-2)<sup>3</sup> geeft -8. We kunnen ook schrijven:  $\sqrt[3]{-8} = -\sqrt[3]{8} = -2.$ 

We vatten dit samen in de volgende algemene regels voor wortels:

- Als *n even* is, dan is  $\sqrt[n]{a} > 0$  als  $a \ge 0$ , terwijl  $\sqrt[n]{a}$  niet bestaat als  $a < 0$ .
- Als *n* oneven is, dan is  $\sqrt[n]{a} > 0$  als  $a \ge 0$ , terwijl  $\sqrt[n]{a} = -\sqrt[n]{-a}$  als  $a < 0$ .

**Absolute waarde**

Hieruit volgt dat  $\sqrt{a^2} = |a|$ , als we niet weten of *a* positief of negatief is. Met  $|a|$  bedoelen we de absolute waarde van  $a$ , dat wil – slordig gezegd – zeggen dat een eventueel minteken weggelaten is.

#### **VRAAGSTUKKEN BIJ PARAGRAAF 1.3**

#### **VRAAG 1.5**

Neem over en schrijf zo eenvoudig mogelijk, maar zonder haakjes (laat het antwoord *als macht* staan):<br>**a**  $3^3 \cdot (3^2)^4 =$ 

**a** 
$$
3^3 \cdot (3^2)^4 =
$$
  
\n**b**  $6^{-4} \cdot 6^{-7} =$   
\n**c**  $(10^{-3})^{-2} =$   
\n**d**  $x^{-5} \cdot x^7 =$   
\n**e**  $\frac{a^3}{a^2} \cdot a^{-4} =$ 

#### **VRAAG 1.6**

Vereenvoudig de volgende formules:

**a**  $(2a)^{-3}$ **b**  $(-1)^{2n+1}$  (*n* is een geheel getal: 1, 2, 3, ...)  $c \frac{a^p}{a^p}$  $\overline{a^q}$ **d**  $\frac{a}{\sqrt{a}}$ 

#### **VRAAG 1.7**

Vereenvoudig (dat wil zeggen: zorg bij wortels dat er een zo klein mogelijk (geheel) getal onder het wortelteken komt en laat geen wortel onder de breukstreep staan):

- **a**  $\sqrt{24}$
- **b**  $\sqrt{18}$
- **c**  $\sqrt{98}$
- **d**  $\sqrt{40}$
- **e**  $\sqrt{700}$

$$
f \frac{6}{\sqrt{2}}
$$
\n
$$
g \frac{6\sqrt{6}}{3\sqrt{3}}
$$
\n
$$
h \frac{2\sqrt{6}}{\sqrt{8}}
$$

#### **VRAAG 1.8**

Breng alles onder één wortelteken, en vereenvoudig zoveel mogelijk (gegeven is dat  $x > 0$ ):

**a** 
$$
\frac{\sqrt{x^2 + 1}}{x}
$$
  
**b** 
$$
\frac{\sqrt{x^2 + 1}}{\sqrt{x}}
$$
  
**c** 
$$
\frac{x}{\sqrt{x^2 + 1}}
$$

**VRAAG 1.9**

Vereenvoudig zo mogelijk:

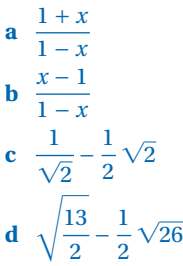

#### § **1.4 Eerstegraadsvergelijkingen en lineaire functies**

In deze paragraaf behandelen we uitdrukkingen zoals 2*x* − 3, waarvan de waarde afhankelijk is van de waarde van *x*. Eerstegraadsvergelijkingen worden behandeld in  $(1.4.1)$  en lineaire functies in  $(1.4.2)$ .

#### **1.4.1 Eerstegraadsvergelijkingen**

Een eerstegraadsvergelijking (of lineaire vergelijking) is een vergelijking van de vorm:

**Eerstegraadsvergelijking**

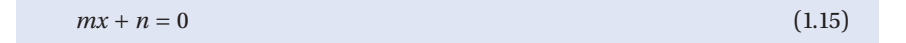

In deze vergelijking is *x* de onbekende, terwijl *m* en *n* gegeven constanten zijn. Omdat de onbekende *x* de exponent 1 heeft, dus in de eerste macht in de vergelijking voorkomt, noemen we dit een eerstegraadsvergelijking. Een lineaire vergelijking kunnen we oplossen door de termen met *x* naar het linkerlid en de overige termen naar het rechterlid te brengen. Dat laten we zien in voorbeeld 1.13 en voorbeeld 1.14.

**VOORBEELD 1.13** Voor welke waarden van *x* is  $x - 5 = 4x + 7$ ? *Oplossing:*  $x - 5 = 4x + 7 \Leftrightarrow$  (termen met x naar het linkerlid en de overige naar het rechterlid)  $x - 4x = 7 + 5$  ⇔ (links en rechts alle termen bij elkaar nemen)  $-3x = 12$   $\Leftrightarrow$  (links en rechts delen door -3)  $x = -4$ \_\_\_\_\_\_\_\_\_\_\_\_\_\_\_\_\_\_ **VOORBEELD 1.14** Voor welke waarden van *x* is  $3(x - 2) + 2x = -4(3 - x) + 3x$ ? *Oplossing:*  $3(x-2) + 2x = -4(3-x) + 3x \Leftrightarrow$  (haakjes wegwerken)  $3x - 6 + 2x = -12 + 4x + 3x$   $\Leftrightarrow$  (termen met *x* bij elkaar nemen)  $5x - 6 = 7x - 12$   $\Leftrightarrow$  (termen met *x* naar links, overige naar rechts)  $-2x = -6$  ⇔ (linker- en rechterlid delen door –2)  $x = 3$ 

#### **1.4.2 De grafiek van een lineaire functie**

Laten we eens kijken naar een formule waarin *x* voorkomt, bijvoorbeeld  $2x - 3$ . Als we in deze formule  $x = 1$  invullen dan komt er  $-1$  uit, als we  $x = 5.4$ invullen dan komt er 7.8 uit, enzovoort. We schrijven dan  $f(x) = 2x - 3$  en we noemen *f* een functie van *x*. In feite is *f* het voorschrift om volgens een bepaalde regel uit een gegeven getal een ander getal, de functiewaarde, te maken. Het getal 7.8 is dus de functiewaarde bij  $x = 5.4$ . Van zo'n functie kun je een grafiek maken. Dat wil zeggen dat we op de horizontale as (de *x* -as) de waarden van *x* uitzetten, en op de verticale as de bijbehorende functiewaarden. De verticale as wordt vaak de *y* -as genoemd, en de functiewaarden daarom de *y* -waarden.

Laten we beginnen met een eenvoudig voorbeeld:  $f(x) = \frac{2}{3}x$ . Als *x* = 1, dan komt er  $\frac{2}{3}$  uit; we schrijven:  $f(1) = \frac{2}{3}$ . Zo vinden we ook: *f*(0) = 0, *f*(−1) =  $-\frac{2}{3}$ , *f*(2) =  $\frac{4}{3}$ , enzovoort. Dus op de grafiek liggen de punten *x* = −1,*y* = − $\frac{2}{3}$ , *x* = 0,*y* = 0, enzovoort. We noteren dat ook als de punten  $\left(-1, -\frac{2}{a}\right)$  $\left(\frac{2}{3}\right)$ , (0, 0),  $\left(1,\frac{2}{3}\right)$ 3 <sup>b</sup>, enzovoort; de getallen 1 en <sup>2</sup> 3 heten de *coördinaten* van het punt $\left(1, \frac{2}{3}\right)$  $\frac{2}{3}$ . Het punt (0,0) is de oorsprong van het assenstelsel. Het zal duidelijk zijn dat alle punten die we zo berekenen op een rechte lijn liggen; als we bijvoorbeeld nog het punt precies halverwege *x* = 1 en *x* = 2

**Oorsprong**

**Coördinaten**

$$
\left(\text{dus } x = \frac{3}{2}\right) \text{zouden berekenen, dan komen we voor de y-waarde uit op}
$$
\n
$$
f\left(\frac{3}{2}\right) = \frac{2}{3} \cdot \frac{3}{2} = 1, \text{ en dat is precise halverwege } \frac{2}{3} \text{ en } \frac{4}{3}.
$$
\nDe grafiek van  $f$  is dan ook een rechte lijn, zie de rode lijn in figuur 1.1. We zeggen ook dat  $f(x)$ 

(recht) *evenredig* is met *x*, met het getal  $\frac{2}{3}$  de evenredigheidsconstante, of de **Evenredig**

*richtingscoëfficiënt* van de lijn.

Hoe ziet nu de grafiek van de functie  $g(x) = \frac{2}{3}x + 1$  eruit?

De functiewaarden van *g*(*x*) zijn die van *f*(*x*), waarbij steeds 1 is opgeteld. Dat betekent dat de grafiek van *g* hetzelfde is als die van *f* , over een afstand 1 naar boven opgeschoven. Dus weer een rechte lijn, evenwijdig aan de grafiek van *f*. Zie de blauwe lijn in figuur 1.1.

#### **FIGUUR 1.1** De grafieken van twee lineaire functies

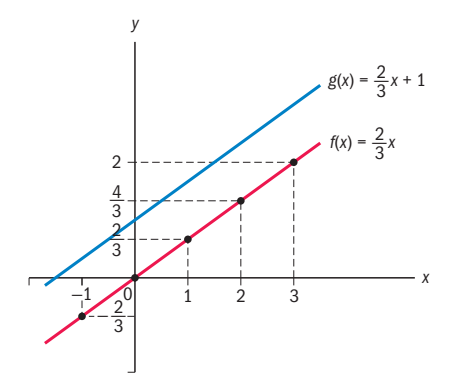

We schrijven vaak

$$
y = \frac{2}{3}x + 1\tag{1.16}
$$

en noemen dit de *vergelijking van een rechte lijn*, in dit geval van de blauwe lijn van figuur 1.1. Merk op dat het snijpunt van de blauwe lijn met de verticale as gevonden kan worden door *x* = 0 in te vullen: je vindt dan *y* = 1, en het snijpunt heeft dus de coördinaten (0,1). Zo vind je het snijpunt met de horizontale as door  $y = 0$  in te vullen in formule  $(1.16)$ . Je moet dan de

vergelijking 
$$
\frac{2}{3}x + 1 = 0
$$
 oplossen. Antwoord:  $x = -\frac{3}{2}$ . Het snijpunt van de  
blauwe lijn met de *x*-as heeft dus de coördinaten  $\left(-\frac{3}{2}, 0\right)$ .

**Richtingscoëfficiënt**

**Vergelijking van een rechte lijn**

#### Omdat de grafiek van een functie

$$
f(x) = mx + n \tag{1.17}
$$

**Lineaire functie Richtingscoëfficiënt**

met *m* en *n* gegeven constanten, een rechte lijn is, heet zo'n functie een *lineaire functie*; de vergelijking *y* = *mx* + *n* heet de *vergelijking van een rechte lijn*. Het getal *m* heet de *richtingscoëfficiënt* van de lijn (soms afgekort tot r.c. of rico).

De richtingscoëfficiënt *m* geeft de *helling* van de lijn weer. Bij een positieve *m* hoort een stijgende grafiek, bij een negatieve *m* een dalende grafiek; hoe groter *m*, hoe steiler de grafiek.

In voorbeeld 1.15 zie je een toepassing van een lineaire functie. En in voorbeeld 1.16 tekenen we de grafiek van een lineaire functie.

\_\_\_\_\_\_\_\_\_\_\_\_\_\_\_\_\_\_\_\_\_\_\_\_\_\_\_\_\_

#### **VOORBEELD 1.15**

#### **Wet van Hooke**

Als een veer wordt uitgerekt met een kracht *F*, dan is de uitrekking recht evenredig met de kracht:  $r(F) = k \cdot F$ . De evenredigheidsconstante *k* heet de *veerconstante*. Als de onbelaste veer lengte  $L_0$  heeft, dan is de lengte van de veer waarop een kracht wordt uitgeoefend gelijk aan de onbelaste lengte plus de uitrekking:

 $L(F) = L_0 + r(F) = L_0 + kF$ 

een lineaire functie van *F*. Merk op dat *F* ook negatief kan zijn: in dat geval wordt de veer samengedrukt en wordt dus korter dan *L*<sub>0</sub>.

Omdat een rechte lijn wordt vastgelegd door twee punten op die lijn, kunnen we de grafiek van een lineaire functie tekenen als we de coördinaten

van twee punten op die lijn kennen. Meestal zijn de coördinaten van de snijpunten met de assen het gemakkelijkst.

**VOORBEELD 1.16** Teken de grafiek van de functie  $y = 2x + 4$ 

*Oplossing:* Het snijpunt met de *x*-as vinden we uit:

 $y = 0 \implies 0 = 2x + 4$  $x = -2$ Dus: *S<sub>x</sub>*(−2, 0)

Het snijpunt met de *y*-as:  $x = 0 \implies y = 4$ Dus:  $S_{\nu}(0, 4)$ 

De rechte lijn wordt nu getekend door de twee gevonden punten *Sx* (−2, 0) en  $S_{\nu}(0, 4)$ . Zie figuur 1.2. De richtingscoëfficiënt is 2: de *y*-waarde stijgt twee keer zo snel als de *x*-waarde: als in figuur 1.2 de *x* van −2 tot 0 loopt (stijging 2), gaat *y* van 0 naar 4 (stijging 2 ⋅ 2 = 4), als *x* van 0 naar 1 loopt (stijging 1), gaat *y* van 4 naar 6 (stijging 2).

#### **FIGUUR 1.2** De grafiek van de functie  $v = 2x + 4$

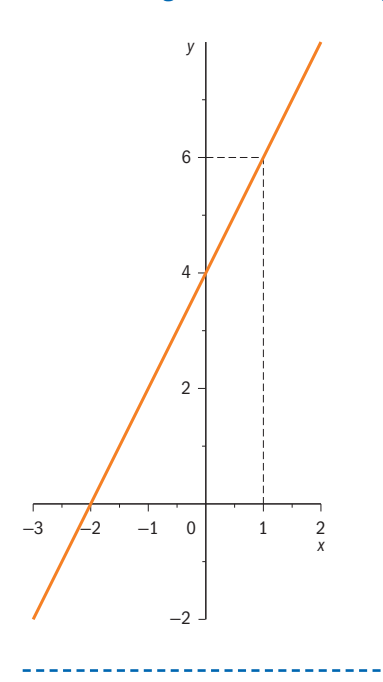

In voorbeeld 1.17 en 1.18 doen we het omgekeerde, namelijk het vinden van de vergelijking als de grafiek gegeven is.

#### **VOORBEELD 1.17**

Bepaal de vergelijking van de rechte lijn *l*, die gaat door de punten *A*(1, 1) en  $B(3, 5)$ 

*Oplossing:* Zie figuur 1.3. De richtingscoëfficiënt *m* kunnen we bepalen uit:

 $m = \frac{BC}{AC} = \frac{y_B - y_C}{x_C - x_A}$  $=\frac{y_B - y_A}{\sqrt{2}}$  $\overline{x_B - x_A}$  $=\frac{5-1}{3-1}=\frac{4}{2}=2$ 

\_\_\_\_\_\_\_\_\_\_\_\_\_\_\_\_\_\_\_\_\_\_\_\_

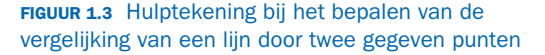

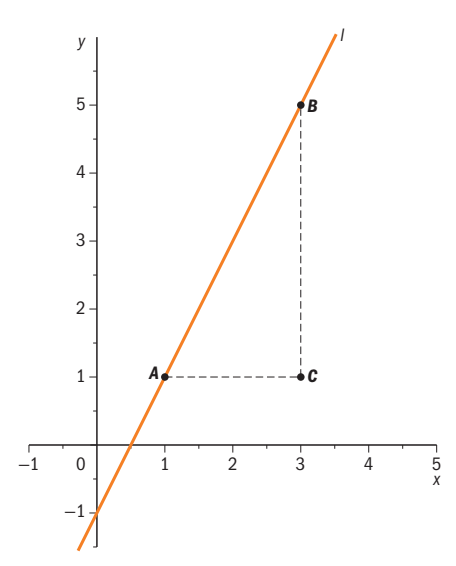

De lijn *l* heeft dus als vergelijking

$$
y = 2x + n \tag{1.18}
$$

De onbekende *n* vinden we door de coördinaten van óf *A* óf *B* in te vullen in  $(1.18)$ . Nemen we bijvoorbeeld  $A(1, 1)$  dan wordt  $(1.18)$ :

 $1 = 2 \cdot 1 + n \Rightarrow n = -1$ 

Dus de vergelijking van *l* wordt: *y* = 2*x* − 1.

-----------------------------

#### **VOORBEELD 1.18**

Bepaal de vergelijking van de rechte lijn *l*, die de *x*-as snijdt bij *x* = 2 en die gaat door het punt *P*(−2, 2).

*Oplossing:*

De gevraagde lijn gaat door de punten *A*(2, 0) en *P*(−2, 2). De richtingscoëfficient *m* wordt:

$$
m = \frac{0-2}{2 - (-2)} = \frac{-2}{4} = -\frac{1}{2}
$$

De onbekende *n* vinden we het gemakkelijkst door *A*(2, 0) in te vullen in de vergelijking *y* =  $-\frac{1}{2}x + n$ .

Dit geeft:  $0 = -\frac{1}{2} \cdot 2 + n \implies n = 1$  en dus wordt de vergelijking van *l*:  $y = -\frac{1}{2}x + 1$ .

Er zijn situaties waarbij voor twee rechte lijnen een bijzondere eigenschap geldt.

Twee rechte lijnen,  $l_1$  en  $l_2$ , kunnen *evenwijdig* aan elkaar zijn. Notatie:  $l_1$  // $l_2$ . Ook kunnen de lijnen  $l_1$  en  $l_2$  elkaar *loodrecht snijden*. Notatie:  $l_1 \perp l_2$ .

Als gegeven is:  $l_1 : v = mx + n$  en  $l_2$ :  $y = px + q$ 

dan definiëren we:

- 1 Als  $m = p$  dan is  $l_1 / l_2$  (evenwijdige lijnen hebben gelijke richtingscoëfficiënten)
- 2 Als  $m \cdot p = -1$  dan is  $l_1 \perp l_2$

We illustreren dit in voorbeeld 1.19 en 1.20:

#### -----------------------------------**VOORBEELD 1.19**

Gegeven de lijn  $l_1: 4x - 2y = 9$  en het punt  $A(5, 3)$ . Bepaal de vergelijking van de lijn *l*2 door *A* en evenwijdig aan *l*1.

*Oplossing:*

De vergelijking van *l*<sub>1</sub> is te schrijven als −2*y* = −4*x* + 9 ⇒ *y* = 2*x* −  $\frac{9}{2}$  $\frac{1}{2}$ . De

richtingscoëfficiënt van *l*<sub>1</sub> is dus 2 en dit moet gelijk zijn aan de richtingscoëfficiënt van *l*<sup>2</sup>

De vergelijking van  $l_2$  wordt dus:

 $y = 2x + q$  (1.19)

Hieruit kunnen we *q* oplossen door  $A(5, 3)$  in te vullen in (1.19):

 $3 = 2 \cdot 5 + q \implies q = -7$ 

en dus wordt de vergelijking van  $l_2$ :  $\gamma = 2x - 7$ .

#### 

**VOORBEELD 1.20**

Gegeven de lijn  $l_1$ :  $x + 3y = 5$  en het punt *A*(−2, −4). Bepaal de vergelijking van de lijn  $l_2$  door *A* en loodrecht op  $l_1$ .

*Oplossing:*

De vergelijking van *l*<sub>1</sub> is te schrijven als *y* =  $-\frac{1}{3}x + \frac{5}{3}$  $\frac{1}{3}$  **Evenwijdige lijnen**

**Loodrecht snijdende lijnen** De richtingscoëfficiënt van *l*<sub>1</sub> is  $-\frac{1}{3}$ <del>-</del>, De richtingscoëfficiënt van *l*<sub>2</sub> wordt (wegens eigenschap 2) –  $\frac{1}{\sqrt{2}}$  $\begin{pmatrix} 1 \\ -1 \end{pmatrix}$ 3  $\cdot \mid$  $= 3$ , en dus is  $l_2$  te schrijven als:

$$
y = 3x + n \tag{1.20}
$$

Hieruit vinden we *n* door *A*(−2, −4) in te vullen in (1.20): −4 = 3 ⋅ (−2) + *n* ⇒  $n = 2$ , en dus wordt de vergelijking van  $l_2$  :  $\gamma = 3x + 2$ .

### **VOORBEELD 1.21**

Bepaal de vergelijking van de lijn loodrecht op  $y = mx + 3$ , die de *y*-as snijdt in het punt  $y = 4$ .

#### *Oplossing:*

De vergelijking van de gevraagde lijn heeft de vorm:

$$
y = px + n \tag{1.21}
$$

Hierin wordt *n* gevonden zoals in eerdere voorbeelden door het invullen van het punt  $A(0, 4)$  in (1.21). Dat levert  $n = 4$ .

De waarde van *p* volgt uit eigenschap 2: *m* ⋅ *p* = −1  $\Rightarrow$  *p* = − $\frac{1}{m}$ , zodat de gevraagde vergelijking is:  $y = -\frac{1}{m}x + 4$ .

In voorbeeld 1.22 laten we zien hoe je kunt nagaan of een aantal punten al of niet op één rechte liggen.

#### **VOORBEELD 1.22**

Onderzoek of de punten *A*(2, −2), *B*(5, −5) en *C*(−2, 4) op één lijn liggen.

#### *Oplossing:*

Aanpak: bepaal eerst de vergelijking van de lijn die door twee van de punten gaat, bijvoorbeeld door de punten *A*(2, −2) en *B*(5, −5). Ga vervolgens na of het punt *C*(−2, 4) op deze lijn ligt.

Voor de lijn *l*1 : *y* = *mx* + *n* door *A*(2, −2) en *B*(5, −5) geldt:

$$
m = \frac{-5 - (-2)}{5 - 2} = \frac{-3}{3} = -1.
$$

De lijn  $l_1$  heeft dan als vergelijking  $y = -x + n$ . *A*(2, −2) invullen geeft:  $-2 = -2 + n$   $\implies$   $n = 0$   $\implies$   $l_1 : y = -x$ Nu *C*(−2, 4) invullen in *l*<sub>1</sub> geeft: 4 ≠ −2; met andere woorden: de punten liggen niet op één lijn.

#### **VRAAGSTUKKEN BIJ PARAGRAAF 1.4**

#### **VRAAG 1.10**

Los de volgende vergelijkingen op in  $\mathbb R : (\mathbb R$  is de verzameling van alle reële getallen).

**a**  $3 - 2x = -6$ **b**  $5 - (1 - x) = 3(x - 2)$ **c**  $\frac{1}{2}p + \frac{3}{2} = 1 + \frac{5}{2}p$ **d**  $2(a-3) + a = -3(4-a) + 4a$ **e**  $\frac{1}{3}x + \frac{3}{2} = \frac{1}{6}(x + 12)$ 

#### **VRAAG 1.11**

Bereken van de volgende lijnen in het *xy*-vlak de richtingscoëfficiënt *m*, de coördinaten van het snijpunt met de *x*-as en van het snijpunt met de *y*-as:

- **a**  $3x + 5y = 4$
- **b**  $-4x + 2y = 3$
- **c**  $5y = 7$ **d**  $x = 2y$
- 

#### **VRAAG 1.12**

- **a** Bepaal de vergelijking van de rechte lijn door *P*(−1, −1) met richtingscoëfficiënt  $m = -2$ .
- **b** Dezelfde vraag voor  $P(-1, -3)$  en  $m = 0$ .

#### **VRAAG 1.13**

- **a** De grafiek van de functie  $y = mx + 6$  gaat door het punt *P* met coördinaten (−1, −2). Bereken *m*.
- **b** De lijn  $l_1$ :  $y = mx + 2$  is evenwijdig aan de rechte  $l_2$  door de punten  $A(2, -3)$ en *B*(−3, 2). Bepaal de vergelijkingen van beide lijnen.
- **c** Gegeven is de lijn  $l_1$  met de vergelijking  $2x 5y = 12$ . Bepaal de vergelijking van de rechte lijn *l*2, die gaat door het punt *P*(2, 4) en die evenwijdig is aan  $l_1$ .
- **d** Gegeven is de lijn  $l_1$  met de vergelijking −3 $x = -y + 7$ . Bepaal de vergelijking van de rechte lijn *l*2, die gaat door het punt *Q*(6, 1) en die loodrecht staat op  $l_1$ .

#### **VRAAG 1.14**

Gegeven zijn de lijnen  $l_1$ :  $y = 3x + 7$  en  $l_2$ :  $y = x - 3$ . Bepaal de coördinaten van het snijpunt van  $l_1$  en  $l_2$ .

#### **VRAAG 1.15**

Liggen de punten (−3, 1), (1, −1) en (3, −2) op één lijn?

#### **VRAAG 1.16**

Een temperatuurschaal is een methode om de temperatuur in een getal uit te drukken. In de dagelijkse praktijk gebruikt men in Nederlandstalige landen de temperatuurschaal van de Zweed Anders Celsius en drukt men de temperatuur uit in graden Celsius (°C). In Rusland drukte men tot de eerste helft van de negentiende eeuw de temperatuur uit in Delisle (°D), een temperatuurschaal

 opgesteld door de Fransman Joseph-Nicolas Delisle. Een temperatuur van 20 °C komt overeen met 120 °D, daarnaast komt 80 °C overeen met 30 °D. Het aantal graden Celsius noemen we *c*, het bijbehorende aantal graden Delisle noemen we *d(c)*. De functie *d* is een lineaire functie. Stel het functievoorschrift van *d* op.

#### § **1.5 Kwadratische vergelijkingen**

**Kwadratische vergelijking**

**Ontbinden in factoren**

Een *kwadratische vergelijking* wordt ook wel een *tweedegraads vergelijking* genoemd.

Het woord 'kwadratisch' of 'tweedegraads' geeft aan dat de hoogste macht die voorkomt in de vergelijking van de grootheid die bepaald moet worden, de macht '2' is. Een andere benaming die ook wel gebruikt wordt voor dit soort vergelijkingen is *vierkantsvergelijking*.

De algemene vorm van deze kwadratische vergelijkingen is  $ax^2 + bx + c = 0$ . Hierbij zijn *a*, *b* en *c gegeven getallen*, terwijl *x* een *onbekende grootheid* is waarvan de waarde door ons bepaald moet worden, oftewel *x* is een variabele. De waarden van deze variabele *x* die voldoen aan de vergelijking, worden ook wel de oplossingen van de vergelijking genoemd. Om te zien wat we zoal kunnen verwachten, lossen we in voorbeeld 1.23 een paar eenvoudige kwadratische vergelijkingen op.

#### **VOORBEELD 1.23**

- Beschouw de vergelijking  $x^2 2 = 0$  met  $a = 1$ ,  $b = 0$  en  $c = -2$ . De oplossingen van deze vergelijking zijn:  $x = \sqrt{2}$  en  $x = -\sqrt{2}$ . Dit is eenvoudig in te zien, als we deze vergelijking schrijven als  $x^2 = 2$ .
- Beschouw de vergelijking  $x^2 = 0$  met  $a = 1$ ,  $b = 0$  en  $c = 0$ . De enige oplossing van deze vergelijking is: *x* = 0.
- Beschouw de vergelijking  $x^2 + 2 = 0$  met  $a = 1$ ,  $b = 0$  en  $c = 2$ . Deze vergelijking heeft geen oplossingen, want *x*<sup>2</sup> = −2 klopt voor geen enkele waarde van *x* omdat een kwadraat altijd positief is.

Wat betreft het aantal waarden van *x* dat aan zo'n kwadratische vergelijking voldoet, zijn er net als hierboven altijd drie mogelijkheden, namelijk geen oplossingen, precies één oplossing of twee verschillende oplossingen. Dat dit zo is, wordt verderop duidelijk. De oplossingen van de vergelijking worden ook wel de *wortels* van de vergelijking genoemd.

Er zijn verschillende manieren om deze kwadratische vergelijkingen op te lossen. Hierna zullen de volgende drie methoden besproken worden:

- $\bullet$  het oplossen door te ontbinden in factoren  $(1.5.1)$
- $\bullet$  het oplossen door middel van kwadraat afsplitsen  $(1.5.2)$
- $\bullet$  het oplossen met behulp van de abc-formule  $(1.5.3)$

#### **1.5.1 Het oplossen door te ontbinden in factoren**

In sommige gevallen kan een kwadratische vergelijking eenvoudig opgelost worden door het uitvoeren van een ontbinding in twee factoren. Laten we eerst eens een eenvoudig voorbeeld beschouwen:
# **VOORBEELD 1.24**

Beschouw de vergelijking  $x^2 - 4 = 0$  met  $a = 1$ ,  $b = 0$  en  $c = -4$ . Het linkerlid kan als volgt worden ontbonden:  $x^2 - 2^2 = (x + 2)(x - 2)$ . Omdat het product van twee factoren alleen maar 0 kan zijn als een van de factoren 0 is, geldt nu:  $x + 2 = 0$  of  $x - 2 = 0$ , zodat de oplossingen zijn: *x* = −2 en *x* = 2.

Dit ontbinden in factoren kan ook uitgevoerd worden bij 'moeilijkere' ver-

gelijkingen. Dit is dan gebaseerd op de zogenaamde bananenformule, zie formule  $(1.2)$ :

 $(a + b)(c + d) = ac + ad + bc + bd$ 

Beschouw nu eens de al in factoren ontbonden kwadratische vergelijking  $(x + p)(x + q) = 0$ . Na toepassing van de bananenformule geeft dit  $x^2 + px + qx + pq = 0.$ 

Wanneer de middelste twee termen samen genomen worden, geeft dit  $x^{2} + (p + q)x + pq = 0.$ 

Wanneer we dit nu omgekeerd toepassen, kan een kwadratische vergelij- $\sin g \, dx^2 + bx + c = 0$  soms eenvoudig ontbonden worden in factoren.

Laten we nu eerst het geval beschouwen, waarbij *a* = 1. We hebben dan dus te maken met de vergelijking  $x^2 + bx + c = 0$ .

Wanneer we nu twee getallen *p* en *q* kunnen vinden, waarvoor geldt  $p + q = b$  en  $pq = c$ , dan kan de ontbinding in factoren uitgevoerd worden. Er geldt dan namelijk :

$$
x^{2} + bx + c = x^{2} + (p + q)x + pq = (x + p)(x + q) = 0.
$$

Opnieuw omdat het product van twee factoren alleen maar 0 kan zijn, als een van de factoren 0 is, geldt nu:

$$
x + p = 0
$$
 of  $x + q = 0$ , zodat  $x = -p$  of  $x = -q$ .

**►** Wanneer  $a \neq 1$  dan moeten we eerst de *a* buiten de haakjes halen, waarna we bovenstaande kunnen toepassen op de uitdrukking die binnen de haakjes overblijft.

Laten we bovenstaande eens illustreren in enkele voorbeelden (voorbeeld  $1.25 - 1.28$ ).

# **VOORBEELD 1.25**

Vind alle oplossingen van de vergelijking  $x^2 + 11x + 24 = 0$ .

# *Oplossing:*

We moeten twee getallen *p* en *q* proberen te vinden, zodat  $p + q = 11$  en *pq* = 24. Kijk nu eerst naar 24 en schrijf de mogelijke vermenigvuldigingen van dit getal op. We vinden dan  $24 \cdot 1 = 24$ ,  $12 \cdot 2 = 24$ ,  $8 \cdot 3 = 24$ ,  $6 \cdot 4 = 24$ . Omdat geldt  $8 + 3 = 11$  zijn 8 en 3 de getallen die we zoeken.

Er geldt daarom:  $x^2 + 11x + 24 = (x + 8)(x + 3) = 0.$ Daaruit volgt:  $x + 8 = 0$  of  $x + 3 = 0$ , zodat  $x = -8$  of  $x = -3$ .

Als de vergelijking  $x^2 - 11x + 24 = 0$  was geweest, was de ontbinding van  $x^2 - 11x + 24$  gelijk aan  $(x - 8)(x - 3)$ , zodat je als mogelijke oplossingen  $x = 8$  of  $x = 3$  krijgt.

#### **VOORBEELD 1.26**

Vind alle oplossingen van de vergelijking  $x^2 - 5x - 24 = 0$ .

# *Oplossing:*

We moeten twee getallen *p* en *q* proberen te vinden, zodat *p* + *q* = −5 en *pq* = −24. Beschouw nu eerst weer de mogelijke vermenigvuldigingen van 24. waarbij we ons dus kunnen beperken tot de vermenigvuldigingen waarbij het eerste getal van het product groter is. We vinden dan  $24 \cdot 1 = 24$ ,  $12 \cdot 2 = 24$ ,  $8 \cdot 3 = 24, \quad 6 \cdot 4 = 24.$ Omdat het product −24 is, moet één van de factoren negatief zijn. Omdat geldt *p* + *q* = −5, moet het grootste getal negatief zijn. De getallen die we zoeken, zijn daarom −8 en 3. Er geldt daarom:  $x^2 - 5x + 24 = (x - 8)(x + 3) = 0$ . Daaruit volgt:  $x - 8 = 0$  of  $x + 3 = 0$ , zodat  $x = 8$  of  $x = -3$ .

Als de vergelijking  $x^2 + 5x - 24 = 0$  was geweest, was de ontbinding van  $x^2 + 5x - 24$  gelijk aan  $(x + 8)(x - 3)$ , zodat je als mogelijke oplossingen  $x = -8$  of  $x = 3$  krijgt.

#### **VOORBEELD 1.27**

Vind alle oplossingen van de vergelijking  $x^2 - 4x + 4 = 0$ .

# *Oplossing:*

We moeten twee getallen *p* en *q* proberen te vinden, zodat *p* + *q* = −4 en *pq* = 4. Het is duidelijk dat *p* = −2 en *q* = −2. Er volgt nu:  $x^2 - 4x + 4 = (x - 2)(x - 2) = 0$ . We kunnen ook schrijven:  $(x - 2)^2 = 0$ . Hieruit volgt dat er maar één oplossing *x* = 2 is. Er wordt ook wel gezegd dat  $x = 2$  een dubbele wortel is van  $x^2 - 4x + 4 = 0$ . 

. . . . . . . . . . . . . . . . . . .

\_\_\_\_\_\_\_\_\_\_\_\_\_\_\_\_\_\_\_\_\_\_\_\_\_\_\_\_\_\_\_\_\_

#### **VOORBEELD 1.28**

Vind alle oplossingen van de vergelijking  $x^2 - 3x - 5 = 0$ .

\_\_\_\_\_\_\_\_\_\_\_\_\_\_\_\_\_\_\_\_\_\_\_\_\_

# *Oplossing:*

We moeten twee getallen *p* en *q* proberen te vinden, zodat  $p + q = -3$  en *pq* = −5. Het is duidelijk dat er geen gehele getallen zijn waarvoor dit lukt. Later in voorbeeld 1.32 van paragraaf 1.5.2 zal echter duidelijk worden dat deze kwadratische vergelijking wel degelijk twee wortels heeft. Met het 'ontbinden in factoren' lukt het echter niet deze twee wortels te vinden.

X Uit dit voorbeeld volgt dat het 'ontbinden in factoren' alleen lukt in het geval met gehele getallen als oplossing.

# **1.5.2 Het oplossen door middel van kwadraat afsplitsen**

Een methode die wél altijd werkt om een kwadratische vergelijking op te lossen is het afsplitsen van een kwadraat.

**Kwadraat afsplitsen**

We beschouwen eerst weer het geval, waarbij *a* = 1. We hebben dan dus te maken met de vergelijking  $x^2 + bx + c = 0$ .

Wat we nu doen is van de eerste twee termen  $x^2 + bx$  een kwadraat maken. Hierbij maken we gebruik van de regel  $(x + B)^2 = x^2 + 2Bx + B^2$ .

Neem nu  $B = \frac{1}{2} b$  en  $B^2$  is dan dus gelijk  $\left(\frac{1}{2}\right)$  $\left(\frac{1}{2}b\right)^2$ . We krijgen dan:

$$
\left(x + \frac{1}{2}b\right)^2 = x^2 + bx + \left(\frac{1}{2}b\right)^2
$$

\_\_\_\_\_\_\_\_\_\_\_\_\_\_\_\_\_\_\_\_\_\_\_\_\_\_\_\_

Laten we nu teruggaan naar  $x^2 + bx + c = 0$ .

Schrijf dit als 
$$
x^2 + bx + \left(\frac{1}{2}b\right)^2 - \left(\frac{1}{2}b\right)^2 + c = 0.
$$

Hier kan niemand bezwaar tegen hebben, omdat de term die erbij komt, er ook vanaf gaat. De eerste drie termen kunnen worden samengenomen, zodat de vergelijking wordt:

$$
\left(x + \frac{1}{2}b\right)^2 - \left(\frac{1}{2}b\right)^2 + c = 0
$$
, waarbij je dus een kwadraat, namelijk
$$
\left(x + \frac{1}{2}b\right)^2
$$
, afgesplitst hebt. Hieruit volgt nu: 
$$
\left(x + \frac{1}{2}b\right)^2 = \left(\frac{1}{2}b\right)^2 - c
$$
, waarmee we

 $\left(\frac{1}{2}b\right)^2 = \left(\frac{1}{2}\right)$  $\left(\frac{1}{2}b\right) - c$ , waarmee we oplossingen voor *x* kunnen vinden, als die bestaan tenminste, maar dat zul-

len we in de voorbeelden hierna zien.

Beschouw nu het geval, waarbij  $a \neq 1$ . We hebben dan dus de kwadratische vergelijking  $ax^2 + bx + c = 0$  met  $a \ne 1$ . Haal nu de *a* buiten de haakjes, zodat we krijgen

$$
ax^2 + bx + c = a\left(x^2 + \frac{b}{a}x + \frac{c}{a}\right) = 0.
$$

Als we door *a* delen, krijgen we  $x^2 + \frac{b}{a}x + \frac{c}{a} = 0$ , waarna we de methode kunnen toepassen die hierboven staat bij het kwadraat afsplitsen van  $x^2 + bx + c = 0.$ 

Dit kwadraat afsplitsen kunnen we dus heel goed gebruiken bij het oplossen van kwadratische vergelijkingen. We zullen dit nu illustreren in voorbeeld  $1.29 - 1.33.$ 

#### **VOORBEELD 1.29**

Vind met kwadraat afsplitsen alle oplossingen van de vergelijking  $x^2 + 6x + 8 = 0$ .

#### *Oplossing:*

Als je bovenstaande methode toepast op deze vergelijking, krijg je:  $x^{2} + 6x + 3^{2} - 3^{2} + 8 = 0$ , zodat  $(x + 3)^{2} - 9 + 8 = (x + 3)^{2} - 1 = 0$ . We gaan dit nu verder oplossen door naar  $A^2 = B^2$  toe te werken. Dit gaat als volgt:  $(x + 3)^2 = 1 = 1^2$ . De vergelijking  $A^2 = B^2$  heeft als oplossing  $A = B$  of  $A = -B$ . Als we dat hier toepassen krijgen we als oplossing:  $x + 3 = 1$  of  $x + 3 = -1$ . En dus is de oplossing van de kwadratische vergelijking: *x* = 1 − 3 = −2 of  $x = -1 - 3 = -4.$ 

#### **VOORBEELD 1.30**

Vind met kwadraat afsplitsen alle oplossingen van de vergelijking  $x^2 + 11x + 24 = 0$ .

N. B. Dit is dezelfde vergelijking als de vergelijking uit voorbeeld 1.25 van de vorige paragraaf.

# *Oplossing*:

Als je bovenstaande methode toepast op deze vergelijking, krijg je:

$$
x^{2} + 11x + \left(\frac{11}{2}\right)^{2} - \left(\frac{11}{2}\right)^{2} + 24 = 0, zodat\left(x + \frac{11}{2}\right)^{2} - \left(\frac{11}{2}\right)^{2} + 24 = 0. We gaan
$$

dit nu verder oplossen door naar  $A^2 = B^2$  toe te werken. Dit gaat als volgt:

$$
\left(x + \frac{11}{2}\right)^2 = \left(\frac{11}{2}\right)^2 - 24 = \frac{121}{4} - 24 = \frac{121}{4} - \frac{96}{4} = \frac{25}{4} = \left(\frac{5}{2}\right)^2.
$$

 $A^2 = B^2$  heeft als oplossing  $A = B$  of  $A = -B$ .

Als we dat hier toepassen krijgen we als oplossing :  $x + \frac{11}{2} = \frac{5}{2}$  of  $x + \frac{11}{2} = -\frac{5}{2}$ .

Dus 
$$
x = \frac{5}{2} - \frac{11}{2} = \frac{6}{2} = -3
$$
 of  $x = -\frac{5}{2} - \frac{11}{2} = -\frac{16}{2} = -8$ .

Dit resultaat komt overeen met het resultaat dat we al kenden uit voorbeeld 1.25 van de vorige paragraaf.

.

#### **VOORBEELD 1.31**

Vind met kwadraat afsplitsen alle oplossingen van de vergelijking  $5x^2 + 2x - 4 = 0$ .

# *Oplossing:*

We halen eerst de 5 buiten de haakjes en delen daarna beide kanten van de vergelijking door 5.

Dit gaat als volgt:  $5x^2 + 2x - 4 = 5\left(x^2 + \frac{2}{5}x - \frac{4}{5}\right) = 0$ , zodat de vergelijking wordt:

 $x^2 + \frac{2}{5}x - \frac{4}{5} = 0.$ 

Dit kun je schrijven als  $x^2 + \frac{2}{5}x + \left(\frac{1}{5}\right)$ 5  $\bigg\}^2 - \bigg(\frac{1}{2}\bigg)$ 5  $\int_0^2 -\frac{4}{5} = 0$ , zodat  $\left(x+\frac{1}{5}\right)^2 - \left(\frac{1}{5}\right)^2 - \frac{4}{5} = 0.$ 5 5 En dus  $\left(x + \frac{1}{5}\right)$ 5  $\bigg\}^2 = \bigg( \frac{1}{2} \bigg)$ 5  $\bigg)^2 + \frac{4}{5} = \frac{1}{25}$  $+\frac{4}{5} = \frac{1}{25}$  $+\frac{20}{25} = \frac{21}{25} = \left(\sqrt{25}\right)^{1/2}$  $rac{21}{25}$ 2  $=\left(\frac{1}{2}\right)$  $\frac{1}{5}\sqrt{21}$ <sup>2</sup> Dit geeft  $x + \frac{1}{5} = \frac{1}{5} \sqrt{21}$  of  $x + \frac{1}{5} = -\frac{1}{5} \sqrt{21}$ .

De oplossingen van de kwadratische vergelijking zijn dan  $x = -\frac{1}{5}$  $_{+}$   $_{-}$  $\frac{1}{5}$   $\sqrt{21}$  of  $x = -\frac{1}{5} - \frac{1}{5} \sqrt{21}.$ 

# **VOORBEELD 1.32**

Vind met kwadraat afsplitsen alle oplossingen van de vergelijking  $x^2 - 3x - 5 = 0$ .

-----------------------

*Oplossing:* Kwadraat afsplitsen geeft

$$
x^{2} - 3x - 5 = x^{2} - 3x + \left(\frac{3}{2}\right)^{2} - \left(\frac{3}{2}\right)^{2} - 5 = \left(x - \frac{3}{2}\right)^{2} - \left(\frac{3}{2}\right)^{2} - 5 = 0.
$$
  
En dus  $\left(x - \frac{3}{2}\right)^{2} = \left(\frac{3}{2}\right)^{2} + 5 = \frac{9}{4} + \frac{20}{4} = \frac{29}{4} = \left(\sqrt{\frac{29}{4}}\right)^{2} = \left(\frac{1}{2}\sqrt{29}\right)^{2},$  zodat  $x - \frac{3}{2} = \frac{1}{2}\sqrt{29}$  of  $x - \frac{3}{2} = -\frac{1}{2}\sqrt{29}.$ 

De oplossingen van de kwadratische vergelijking zijn dan  $x = \frac{3}{2}$  $^{1}_{+}$  $\frac{1}{2}$   $\sqrt{29}$  of  $x = \frac{3}{2} - \frac{1}{2} \sqrt{29}.$ 

 $\triangleright$  We zien dus dat dezelfde kwadratische vergelijking die we met 'ontbinden in factoren' in voorbeeld 1.28 van de vorige paragraaf niet konden oplossen, met kwadraat afsplitsen wél op te lossen is.

\_\_\_\_\_\_\_\_\_\_\_\_\_\_\_\_

# **VOORBEELD 1.33**

Vind met kwadraat afsplitsen alle oplossingen van de vergelijking  $x^2 - 2x + 7 = 0$ .

# *Oplossing*:

Kwadraat afsplitsen geeft  $x^{2} - 2x + 7 = x^{2} - 2x + 1^{2} - 1^{2} + 7 = (x - 1)^{2} - 1^{2} + 7 = 0$ . En dus  $(x-1)^2 = 1^2 - 7 = 1 - 7 = -6.$ Omdat een kwadraat niet gelijk kan zijn aan een negatief getal, geeft deze kwadratische vergelijking geen oplossingen.

# **1.5.3 Het oplossen met behulp van de abc-formule**

Wanneer het kwadraat afsplitsen dat in paragraaf 1.5.2 besproken is, toegepast wordt op de algemene vorm  $ax^2 + bx + c = 0$ , vinden we als resultaat een mooie vorm, namelijk de zogenaamde *abc-formule*. Deze ziet er als volgt uit:

$$
x_{12} = \frac{-b \pm \sqrt{b^2 - 4ac}}{2a} \tag{1.22}
$$

waarbij  $x_{12}$  een verkorte schrijfwijze is voor ' $x_1$  of  $x_2$ '.

De afleiding van deze formule gaat als volgt:

 $ax^2 + bx + c = a\left(x^2 + \frac{b}{a}x + \frac{c}{a}\right) = 0$ , waardoor de vergelijking ook geschreven kan worden als  $x^2 + \frac{b}{a}x + \frac{c}{a} = 0$ .

Nu gaan we kwadraat afsplitsen:

$$
x^{2} + \frac{b}{a}x + \left(\frac{b}{2a}\right)^{2} - \left(\frac{b}{2a}\right)^{2} + \frac{c}{a} = \left(x + \frac{b}{2a}\right)^{2} - \left(\frac{b}{2a}\right)^{2} + \frac{c}{a} = 0.
$$

Er geldt dan dus  $\left(x + \frac{b}{2}\right)$ 2*a*  $\Big)^2 - \Big(\frac{b}{2}\Big)$ 2*a*  $\left(\frac{c}{a}\right)^2 + \frac{c}{a} = 0.$  Oftewel  $\left(x+\frac{b}{2}\right)$ 2*a*  $\Big)^2 = \Big(\frac{b}{2}\Big)$ 2*a*  $\left(\sqrt{\frac{b}{2a}}\right)^2 - \frac{c}{a} = \left(\sqrt{\frac{b}{2a}}\right)$  $\bigg\}^2 - \frac{c}{c}$ *a* r 2 .

En dus

$$
x + \frac{b}{2a} = \pm \sqrt{\left(\frac{b}{2a}\right)^2 - \frac{c}{a}} = \pm \sqrt{\frac{b^2 - 4ac}{4a^2}} = \pm \sqrt{\frac{b^2 - 4ac}{4a^2}} = \pm \frac{1}{2a} \sqrt{b^2 - 4ac}.
$$

*abc***-formule**

Hieruit volgt:  $x_{12} = -\frac{b}{2a} \pm \frac{1}{2a} \sqrt{b^2 - 4ac}$ , zodat we krijgen als we alles op één noemer brengen:  $x_{12} = \frac{-b \pm \sqrt{b^2 - 4ac}}{2a}$ .

Nu kunnen we drie gevallen onderscheiden, namelijk:

•  $b^2 - 4ac > 0$ 

In dit geval bestaat de wortel  $\sqrt{b^2 - 4ac}$ , terwijl er ook geen 0 uit deze wortel komt. Er zijn dan twee verschillende oplossingen, namelijk:

$$
x_1 = \frac{-b + \sqrt{b^2 - 4ac}}{2a} \text{ en } x_2 = \frac{-b - \sqrt{b^2 - 4ac}}{2a}.
$$

•  $b^2 - 4ac = 0$ 

In dit geval komt er 0 uit de wortel  $\sqrt{b^2 - 4ac}$ .

Er zijn dan twee gelijke oplossingen  $x_1 = \frac{-b+0}{2a} = -\frac{b}{2a}$  en  $x_2 = \frac{-b - 0}{2a} = -\frac{b}{2a}.$ 

Je mag ook zeggen dat er dan maar één oplossing is.

•  $b^2 - 4ac < 0$ In dit geval bestaat de wortel  $\sqrt{b^2-4ac}$  niet, omdat de wortel uit een negatief getal niet bestaat.

Er zijn dan geen oplossingen.

X De uitdrukking *b*<sup>2</sup> − 4*ac* heet ook wel de *discriminant* en wordt vaak met de letter *D* aangegeven. **Discriminant**

In voorbeeld 1.34 en 1.35 gebruiken we de *abc*-formule om kwadratische vergelijkingen op te lossen.

**VOORBEELD 1.34** Los met de *abc*-formule de vergelijking  $2x^2 + 3x - 5 = 0$  op.

*Oplossing*:

Er geldt voor de oplossingen:

$$
x_{12} = \frac{-3 \pm \sqrt{3^2 - 4 \cdot 2 \cdot (-5)}}{2 \cdot 2} = \frac{-3 \pm \sqrt{9 + 40}}{4} = \frac{-3 \pm \sqrt{49}}{4} = \frac{-3 \pm 7}{4}.
$$

De oplossingen zijn dus  $x_1 = \frac{-3 + 7}{4} = \frac{4}{4} = 1$  en  $x_2 = \frac{-3 - 7}{4} = \frac{-10}{4} = \frac{-5}{2} = -\frac{5}{2}$ .

\_\_\_\_\_\_\_\_\_\_\_\_\_\_\_\_\_\_\_\_\_\_\_\_\_\_\_\_ **VOORBEELD 1.35** Los met de *abc*-formule de vergelijking −3 $x^2$  + 5 $x$  − 6 = 0 op.

# *Oplossing*:

Er geldt voor de oplossingen:

$$
x_{12} = \frac{-5 \pm \sqrt{5^2 - 4 \cdot (-2) \cdot (-6)}}{2 \cdot (-3)} = \frac{-5 \pm \sqrt{25 - 72}}{-6} = \frac{-5 \pm \sqrt{-47}}{-6}.
$$

- Omdat !−47 niet bestaat, zijn er geen oplossingen.
- $\blacktriangleright$  Het is altijd handig om eerst even de discriminant te berekenen, want als *D* < 0 is, weet je al meteen dat er geen oplossingen zijn.

### **VRAAGSTUKKEN BIJ PARAGRAAF 1.5**

#### **VRAAG 1.17**

Los de volgende kwadratische vergelijkingen op door ze in factoren te ontbinden:

**a**  $x^2 - 4x - 60 = 0$ **b**  $x^2 + 9x + 18 = 0$ **c**  $x^2 + 9x - 70 = 0$ **d**  $x^2 - x - 72 = 0$ **e**  $x^2 - 12x + 36 = 0$ **f**  $x^2 - 14x + 48 = 0$ **g**  $x^2 - 4x - 96 = 0$ **h**  $x^2 + 11x + 28 = 0$ 

# **VRAAG 1.18**

Los *x* op uit:  $6x + 7 = -2x^2 + 3x$ .

#### **VRAAG 1.19**

Los op: **a**  $x(x+2) = 0$ **b**  $x(x+2) = 3$ 

# **VRAAG 1.20**

Los op met de *abc*-formule:  $-3x^2 - 4x + 4 = 0$ .

# **VRAAG 1.21**

Los *r* op uit:  $-r^2 + 4 = 3r^2 - 3r + 2$ .

# **VRAAG 1.22**

Los *a* op uit:  $3a^2 + 2 = 4a^2 + 2a$ .

# § **1.6 De kwadratische functie**

In paragraaf 1.4 hadden we het over de lineaire functie  $y = mx + n$ . Op dezelfde manier kunnen we het nu hebben over de kwadratische functie  $y = ax^2 + bx + c$ .

Dit wordt ook wel een tweedegraads functie genoemd, terwijl een lineaire functie ook wel een eerstegraads functie genoemd wordt.

De betekenis van zo'n functie is dus een voorschrift dat aangeeft hoe aan waarden van de variabele *x* een waarde van de variabele *y* toegevoegd wordt.

Deze functie kunnen we weer tekenen in een assenstelsel met als horizontale as de *x*-as en als verticale as de *y*-as.

De grafiek die op deze manier ontstaat, noemen we ook wel een *parabool*.

 $\triangleright$  Net zoals we  $y = mx + n$  de vergelijking van een lijn noemen, noemen we  $y = ax^2 + bx + c$  de *vergelijking van een parabool*.

# **Enkele voorbeelden van parabolen met de daarbij behorende grafieken**

Zie figuur 1.4. Achter de functie staat de kleur van de bijbehorende grafiek in de tekening.

- $v = x^2$ (rood)
- $y = 3x^2 6x + 1$  (blauw)
- $y = -2x^2 + x + 1$  (zwart)
- $y = -3x^2 2$  (groen)

**FIGUUR 1.4** De grafieken van enkele kwadratische functies

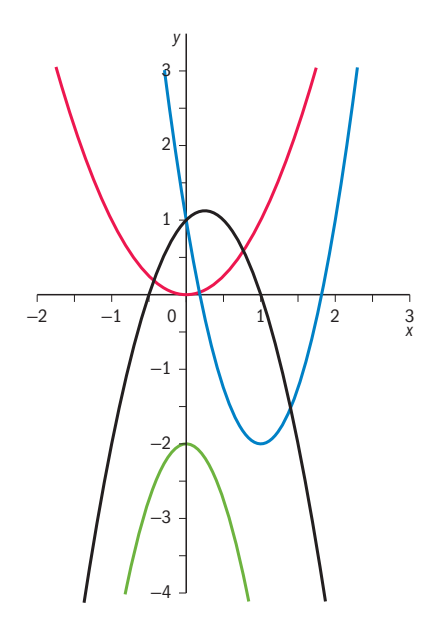

**Parabool**

# **Dalparabool Bergparabool**

De grafiek van de bovenste twee functies (de rode en de blauwe) wordt ook wel *dalparabool* genoemd, terwijl de grafiek van de onderste twee functies (de zwarte en de groene) ook wel *bergparabool* genoemd wordt.

Je kunt eenvoudig inzien dat het teken van de *a* in de formule  $ax^2 + bx + c$ bepaalt of we met een dalparabool of met een bergparabool te maken hebben. Dit kan door de functie  $y = ax^2 + bx + c$  met kwadraat afsplitsen te schrijven als  $y = a(x - p)^2 + q$  wat voor iedere kwadratische functie mogelijk is.

Het blijkt verder dat de grafieken van deze functies enkele gemeenschappelijke kenmerken hebben.

Allereerst hebben ze allemaal een top.

Bij een dalparabool is dit het laagste punt, terwijl dit bij een bergparabool het hoogste punt is.

Deze top ligt op de symmetrieas van de parabool, want het volgende gemeenschappelijke kenmerk van deze parabolen is dat ze symmetrisch zijn ten opzichte van een symmetrieas. De wortels van de vergelijking  $ax^2 + bx + c = 0$ worden nu ook wel de nulpunten van de kwadratische functie  $y = ax^2 + bx + c$ genoemd. Dit zijn de punten waar de parabool door de *x*-as gaat.

In paragraaf 1.5 hebben we gezien hoe die nulpunten bepaald kunnen worden en ook dat er sprake is van nul, één of twee nulpunten.

Zie hiervoor ook de hierbovenstaande figuren (a) met één nulpunt, (b) en (c) met twee nulpunten en (d) zonder nulpunten.

# **Hoe vinden we de coördinaten van de top?**

Uit de vorm  $y = a(x - p)^2 + q$  kan afgeleid worden dat de coördinaten van de top gegeven worden door (*p*,*q*).

*p* is immers de waarde voor *x* waar *a*(*x* − *p*) <sup>2</sup> + *q* een laagste waarde heeft, als *a* > 0 is en waar  $a(x - p)^2 + q$  een hoogste waarde heeft, als *a* < 0 is. Dit is het geval, omdat  $(x - p)^2 > 0$  als  $x \neq p$  en  $(x - p)^2 = 0$  als  $x = p$ . Als *x* = *p*, dan is de bijbehorende *y*-waarde gelijk aan *y* = *a*(*p* − *p*) <sup>2</sup> <sup>+</sup> *<sup>q</sup>* <sup>=</sup> *<sup>a</sup>* ⋅ <sup>0</sup> <sup>+</sup> *<sup>q</sup>* <sup>=</sup> *<sup>q</sup>*, zodat de top van de parabool de coördinaten (*p*,*q*) heeft.

Wanneer we het kwadraat afsplitsen toepassen op de algemene vorm  $y = ax^2 + bx + c$ , dan krijg je:

$$
y = ax^{2} + bx + c = a\left(x^{2} + \frac{b}{a}x\right) + c = a\left(x^{2} + \frac{b}{a}x + \left(\frac{b}{2a}\right)^{2} - \left(\frac{b}{2a}\right)^{2}\right) + c = a\left(\left(x + \frac{b}{2a}\right)^{2} - \left(\frac{b}{2a}\right)^{2}\right) + c = a\left(x + \frac{b}{2a}\right)^{2} - a\left(\frac{b}{2a}\right)^{2} + c = a\left(x + \frac{b}{2a}\right)^{2} - a\left(\frac{b}{2a}\right)^{2} - a\left(\frac{b}{2a}\right)^{2} + c = a\left(x + \frac{b}{2a}\right)^{2} - \frac{ab^{2}}{4a^{2}} + c = a\left(x + \frac{b}{2a}\right)^{2} - \frac{b^{2}}{4a} + c
$$

Hieruit volgt dat  $-\frac{b}{2a}$  de *x*-waarde van de top is.

X Wanneer een kwadratische functie twee nulpunten heeft, is de *x*-waarde van de top precies het gemiddelde van de twee nulpunten (ga dit zelf na).

Om een en ander te illustreren volgen nu drie voorbeeldopgaven (voorbeeld 1.36, 1.37 en 1.38).

**VOORBEELD 1.36** Beschouw de kwadratische functie  $y = -3x^2 - 4x + 4$ .

*Vragen:*

- Bepaal de nulpunten met behulp van de *abc*-formule.
- Bepaal de top met behulp van kwadraat afsplitsen.
- Teken de grafiek van deze functie.

*Antwoorden:*

Om de nulpunten te bepalen moeten we hier dus de *abc*-formule toepassen:

$$
x_{12} = \frac{-b \pm \sqrt{b^2 - 4ac}}{2a} = \frac{-(-4) \pm \sqrt{(-4)^2 - 4 \cdot (-2) \cdot (4)}}{2 \cdot (-3)} = \frac{4 \pm \sqrt{16 + 48}}{-6} = \frac{4 \pm \sqrt{64}}{-6} = \frac{4 \pm 8}{-6}.
$$

Dus  $x_1 = \frac{12}{-6} = -2$  en  $x_2 = \frac{-4}{-6} = \frac{2}{3}$ 

Om de top te bepalen moeten we hier dus kwadraat afsplitsen:

$$
y = -3x^2 - 4x + 4 = -3\left(x^2 + \frac{4}{3}x - \frac{4}{3}\right) = -3\left(x^2 + \frac{4}{3}x + \left(\frac{2}{3}\right)^2 - \left(\frac{2}{3}\right)^2 - \frac{4}{3}\right) =
$$

$$
-3\left(\left(x + \frac{2}{3}\right)^2 - \left(\frac{2}{3}\right)^2 - \frac{4}{3}\right) = -3\left(\left(x + \frac{2}{3}\right)^2 - \frac{4}{9} - \frac{4}{3}\right) =
$$

$$
-3\left(\left(x + \frac{2}{3}\right)^2 - \frac{4}{9} - \frac{12}{9}\right) = -3\left(\left(x + \frac{2}{3}\right)^2 - \frac{16}{9}\right) = -3\left(x + \frac{2}{3}\right)^2 + \frac{16}{3}.
$$

We hebben nu de vorm  $ax^2 + bx + c$  omgezet in  $a(x - p)^2 + q$ .

De top is dan dus  $(p, q) = \left(-\frac{2}{3}\right)$  $\frac{2}{3}, \frac{16}{3}$ .

 Verifieer nu zelf dat de *x*-coördinaat van de top precies het gemiddelde is van de twee nulpunten.

 Nu we de nulpunten en de top van de parabool hebben, is het niet moeilijk meer om de parabool te tekenen, vooral ook omdat we weten dat het een bergparabool is (immers  $a = -3 < 0$ ).

 Een gemakkelijk punt bij het tekenen is verder nog het punt waar de parabool door de *y*-as gaat. De *y*-waarde van dit punt is de *c* uit  $ax^2 + bx + c$  wat hier dus 4 is. Het punt (0, 4) is dus ook een punt waar de parabool doorheen gaat. Zie figuur 1.5.

**FIGUUR 1.5** De grafiek van  $v = -3x^2 - 4x + 4$ 

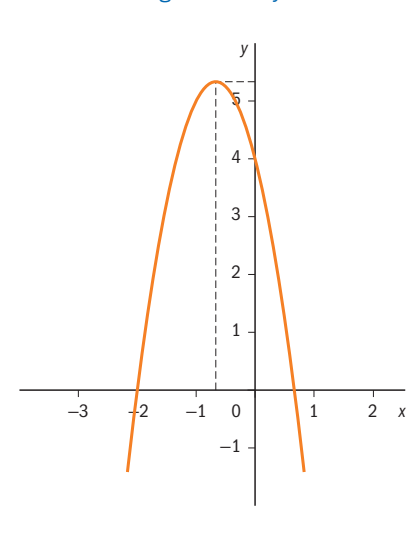

# **VOORBEELD 1.37**

De parabool horende bij de kwadratische functie  $y = ax^2 + bx + c$  heeft als top (1, 2), terwijl hij ook nog door het punt (−1, −3) gaat.

Bepaal voor deze parabool de vergelijking  $y = ax^2 + bx + c$ 

# *Oplossing*:

We kunnen de parabool ook in de vorm  $y = a(x - p)^2 + q$  schrijven. Omdat de top van deze parabool  $(p, q)$  is, volgt dat  $p = 1$  en  $q = 2$ . De vergelijking van de parabool wordt dan  $y = a(x - 1)^2 + 2$ . Vul nu de coördinaten van het gegeven punt in. Dan krijgen we:  $-3 = a(-1 - 1)^2 + 2.$ 

Dit geeft −3 =  $a(-2)^2 + 2 = 4a + 2$ . Dus  $4a = -5$  en  $a = -\frac{5}{4}$ . Als we dat invullen

en de haakjes uitwerken, dan krijgen we

$$
y = -\frac{5}{4}(x-1)^2 + 2 = -\frac{5}{4}(x^2 - 2x + 1) + 2 = -\frac{5}{4}x^2 + \frac{5}{2}x - \frac{5}{4} + 2
$$
  
=  $-\frac{5}{4}x^2 + \frac{5}{2}x + \frac{3}{4}$ .

De gevraagde vergelijking van de parabool is dan:  $y = -\frac{5}{4}x^2 + \frac{5}{2}x + \frac{3}{4}$  $\frac{1}{4}$ Zie figuur 1.6 voor de grafiek van deze parabool.

# **FIGUUR 1.6** Parabool met top (1, 2) door het punt (–1, –3)

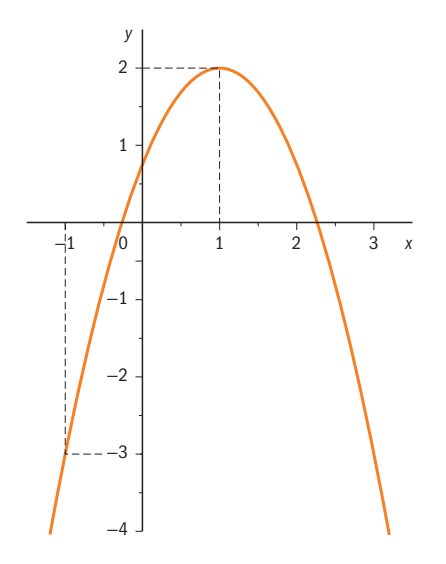

X We kunnen dit probleem ook oplossen door drie lineaire vergelijkingen met drie onbekenden op te lossen. Dit gaat als volgt:

Beide gegeven punten geven na het invullen van de coördinaten in de vergelijking van de parabool  $y = ax^2 + bx + c$  een vergelijking met drie onbekenden *a*, *b* en *c*, zodat we daarna nog één vergelijking met drie onbekenden nodig hebben om *a*, *b* en *c* te kunnen bepalen. Deze vergelijking kunnen we vinden door gebruik te maken van het symmetrische karakter van de parabool.

Omdat  $(1, 2)$  de top van de parabool is, weten we namelijk dat  $x = 1$  de symmetrieas van de parabool is. En omdat de parabool door het punt (−1, −3) gaat, moet hij vanwege de symmetrie nu ook door het punt (3, −3) gaan. De drie vergelijkingen die we nu krijgen na het invullen van de coördinaten van de respectievelijke punten in de vergelijking  $y = ax^2 + bx + c$ , zijn dan:

 $2 = a \cdot 1^2 + b \cdot 1 + c = a + b + c$ , oftewel  $a + b + c = 2$  $-3 = a(-1)^2 + b(-1) + c = a - b + c$ , oftewel  $a - b + c = -3$  $-3 = a(3)^2 + b \cdot 3 + c = 9a + 3b + c$ , oftewel  $9a + 3b + c = -3$ 

Het stelsel vergelijkingen dat we moeten oplossen is dus:

 $a + b + c = 2$  $a - b + c = -3$  $9a + 3b + c = -3$  Dit oplossen gaat als volgt:

Uit de eerste vergelijking halen we  $c = 2 - a - b$ . Dit vullen we in de tweede vergelijking in:

$$
a - b + 2 - a - b = -3 \Rightarrow -2b = -5 \Rightarrow b = \frac{5}{2}.
$$

Dus  $c = 2 - a - \frac{5}{2} = -a - \frac{1}{2}$ .

De gevonden *b* en *c* vullen we nu in de derde vergelijking in:

$$
9a + \frac{15}{2} - a - \frac{1}{2} = -3 \Rightarrow 8a = -10 \Rightarrow a = -\frac{5}{4}.
$$

En dus is  $c = \frac{5}{4} - \frac{1}{2} = \frac{3}{4}$ .

Hiermee hebben we de gevraagde kwadratische vergelijking gevonden. Deze is dus:  $y = -\frac{5}{4}x^2 + \frac{5}{2}x + \frac{3}{4}$  $\frac{1}{4}$ , wat klopt met het eerdere resultaat.

Het zal duidelijk zijn dat de eerste methode de voorkeur geniet boven de tweede methode.

<u>. . . . . . . .</u> **VOORBEELD 1.38**

Bepaal de snijpunten van de lijn  $y = -2x - 1$  en de parabool  $y = x^2 - 2x - 5$ .

# *Oplossing*:

In de snijpunten zijn de *y*-waarden van de functies gelijk aan elkaar. Dus er geldt  $x^2 - 2x - 5 = -2x - 1$ . Hieruit volgt:  $x^2 - 2x - 5 + 2x + 1 = 0$ , oftewel  $x^2 - 4 = 0$ . Dus  $x^2 = 4$ , waaruit volgt  $x = 2$  of  $x = -2$ . Dit zijn de *x*-waarden van de snijpunten.

De bijbehorende *y*-waarden kunnen we vinden door deze *x*-waarden in één van de twee gegeven vergelijkingen te substitueren. We nemen de vergelijking van de lijn, omdat deze er eenvoudiger uitziet:

Voor het eerste snijpunt geldt  $x = 2 \Rightarrow y = -2 \cdot 2 - 1 = -4 - 1 = -5$ . Voor het tweede snijpunt geldt  $x = -2 \Rightarrow y = -2 \cdot (-2) - 1 = 4 - 1 = 3$ . De gevraagde snijpunten zijn dus (2, −5) en (−2, 3).

# Zie figuur 1.7 voor de tekening.

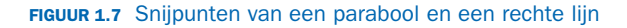

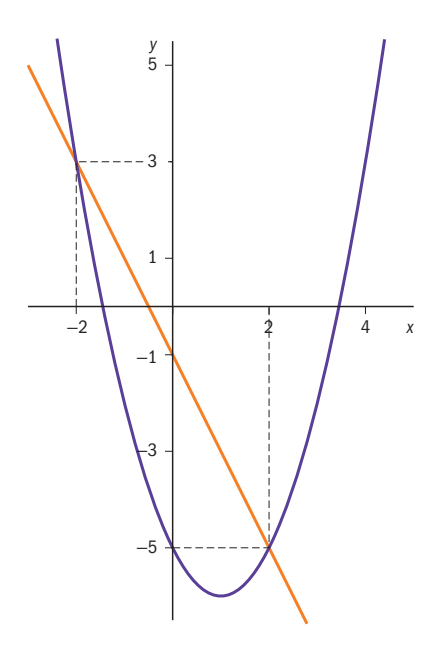

# **VRAAGSTUKKEN BIJ PARAGRAAF 1.6**

# **VRAAG 1.23**

- **a** Bepaal met kwadraatafsplitsen de coördinaten van de top van de parabool  $y = 3x^2 + 2x + 5$ .
- **b** Bepaal met kwadraatafsplitsen de coördinaten van de top van de parabool  $y = -3x^2 - 6x + 2$ .

# **VRAAG 1.24**

Bepaal de vergelijking *y* =  $ax^2$  +  $bx$  + *c* van de parabool met top (-1, 4), die door het punt (2, −5) gaat.

# **VRAAG 1.25**

Bepaal de vergelijking van de vorm  $y = ax^2 + bx + c$  behorende bij de grafiek die gaat door:

- **a** top  $(1, 4)$  en nulpunt  $(3, 0)$
- **b** nulpunten  $(1, 0)$  en  $(3, 0)$  en als extreme waarde  $9$  heeft
- **c** de punten  $(3, -2)$  en  $(5, 6)$  en nulpunt  $(2, 0)$
- **d** het punt  $(-1, -22)$  en top  $(2, 5)$

Bepaal de snijpunten van de parabolen  $v = 3x^2 - 4x - 4$  en  $v = -2x^2 + 5x - 8$ .

# **VRAAG 1.27**

Voor welke reële getallen *p* heeft de grafiek van *f* géén snijpunten met de *x*-as, *waarbij*  $f(x) = px^2 + px - 1?$ 

# **VRAAG 1.28**

Bepaal de snijpunten van de lijn  $y = -3x + 4$  en de parabool  $y = -4x^2 + 3x + 2$ .

# **VRAAG 1.29**

Bepaal de snijpunten van de parabolen  $y = -x^2 + 2x$  en  $y = x^2 + 5x + 1$ .

#### **VRAAG 1.30**

Bepaal de coördinaten van de snijpunten van de lijn *y* = 3*x* − 5 en de parabool  $y = -3x^2 - 2x - 5$ .

# **VRAAG 1.31**

Gegeven zijn de parabolen  $y = 2x^2 + 4x + 7$  en  $y = -x^2 + 3x + 7$ .

- **a** Bepaal met kwadraatafsplitsen de toppen van beide parabolen.
- **b** Bepaal de snijpunten van deze twee parabolen.
- **c** Teken met behulp van de punten uit a) en b) de grafieken van deze parabolen.

# **VRAAG 1.32**

Voor welke reële getallen *x* geldt *f*(*x*) ≥ *g*(*x*) waarbij *f*(*x*) = 2*x*<sup>2</sup> + 3*x* − 3 en  $g(x) = -x^2 - 2x + 5$ ? Hint: Je mag gebruikmaken van de grafieken van deze twee functies.

#### **VRAAG 1.33**

Een boer wil een rechthoekig stuk land omheinen dat langs een sloot ligt (het stuk langs de sloot hoeft dus niet omheind te worden). Hij heeft 88 meter draad tot zijn beschikking. Bereken de grootste oppervlakte van het stuk land dat omheind kan worden en in dat geval de afmetingen van het stuk land.

# § **1.7 Goniometrie**

In deze paragraaf komt het begrip 'hoek' aan de orde (1.7.1), het verband tussen radialen en graden (1.7.2), bijzondere driehoeken (1.7.3), de goniometrische verhoudingen (1.7.4), het gebruik van de rekenmachine (1.7.5), de eenheidscirkel (1.7.6), de goniometrische functies sinus, cosinus en tangens  $(1.7.7)$  en de somformules en de dubbele hoek-formules  $(1.7.8)$ .

# **1.7.1 Hoeken**

In het dagelijks leven spelen hoeken een belangrijke rol. In de landmeetkunde bijvoorbeeld worden hoeken gemeten met behulp van een theodoliet (afbeelding 1.1). Tegenwoordig wordt hiervoor ook wel een *tachymeter* gebruikt. Dit is een moderne, gecomputeriseerde theodoliet met afstandsmeter.

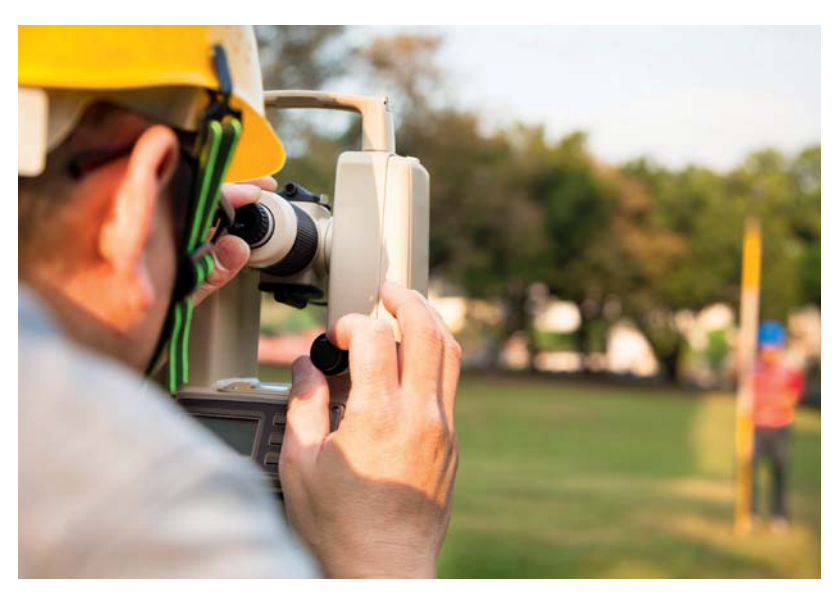

Afbeelding 1.1 Hoekmeting met behulp van een theodoliet

Op sportief gebied is voor wielrenners de hellingshoek bij de beklimming van een col van belang. Je zult in wielerkringen deze term echter nooit horen gebruiken; men spreekt wel van het stijgingspercentage (afbeelding 1.2). Het (gemiddelde) stijgingspercentage van een beklimming is gedefinieerd als het (hoogteverschil in meters gedeeld door de lengte van de klim in meters)  $\times$  100%.

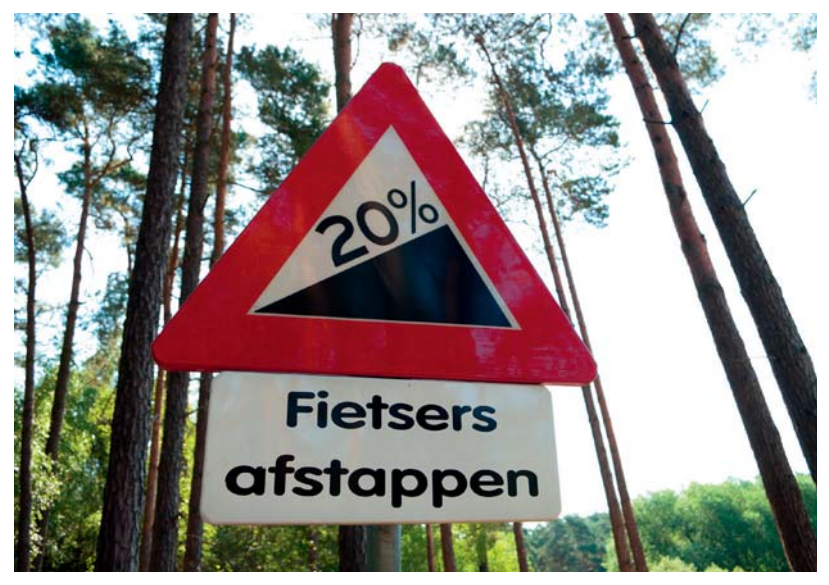

Afbeelding 1.2 Hellingshoek/stijgingspercentage

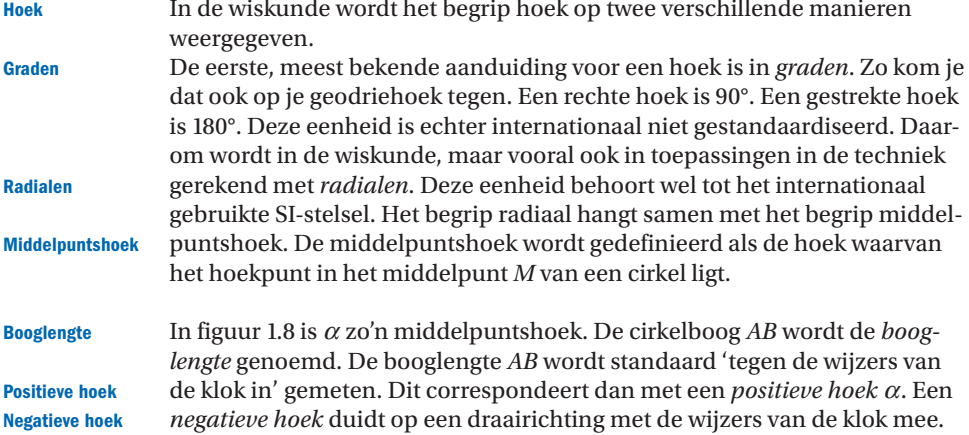

# **FIGUUR 1.8** Middelpuntshoek *α*

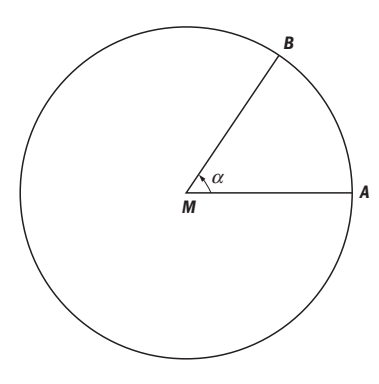

# **Definitie radiaal:**

Een middelpuntshoek $\alpha$ heeft de grootte van 1 radiaal, als de bijbehorende booglengte even lang is als de straal *R* van de cirkel.

In figuur 1.9 is de booglengte *AB* even lang als de straal *R* van de cirkel. Dus: hoek  $\alpha$  = 1 rad. Met andere woorden:

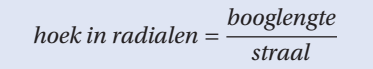

#### **FIGUUR 1.9** Middelpuntshoek van 1 rad

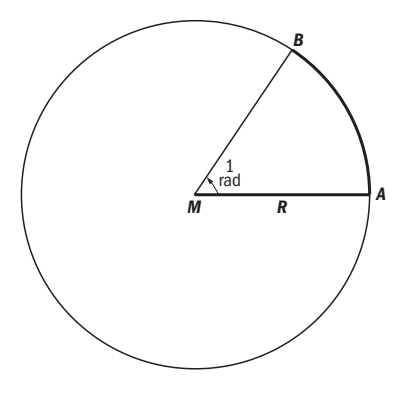

# **1.7.2 Het verband tussen graden en radialen**

Bij een volledige rondgang langs een cirkel behoort een draaiingshoek van °. De middelpuntshoek *α* is dus °. De bijbehorende booglengte komt dan overeen met de omtrek 2π*R* van de cirkel. De middelpuntshoek α komt dus ook overeen met 2π radialen.

Zodat:

$$
2\pi \text{ radialen} = 360^\circ \implies 1 \text{ radial} = \frac{360}{2\pi} \text{ graden} \implies
$$

1 radiaal =  $\frac{180}{\pi}$  graden

Hieruit kunnen we berekenen dat: 1 radiaal ≈ 57.3 graden. Evenzo kunnen we concluderen:

$$
1\,\text{grad} = \frac{\pi}{180}\,\text{radialen}
$$

In voorbeeld 1.39 en 1.40 rekenen we in graden gegeven hoeken om in radialen, en andersom.

# **VOORBEELD 1.39**

Onderstaande hoeken zijn gegeven in graden. We zetten deze hoeken om in radialen:

*α* = 30° ⇒ *α* = 30 ⋅  $\frac{\pi}{180} = \frac{\pi}{6} = \frac{1}{6} \pi$  rad

$$
\beta = 90^{\circ} \quad \Rightarrow \quad \beta = 90 \cdot \frac{\pi}{180} = \frac{\pi}{2} = \frac{1}{2} \pi \text{ rad}
$$

$$
\gamma = 78^{\circ} \Rightarrow \gamma = 78 \cdot \frac{\pi}{180} = \frac{78\pi}{180} \approx 1.36 \text{ rad}
$$

#### **VOORBEELD 1.40**

Onderstaande hoeken zijn gegeven in radialen. We zetten deze hoeken nu om in graden:

\_\_\_\_\_\_\_\_\_\_\_\_\_\_\_\_\_\_\_\_\_\_\_\_\_\_\_\_\_\_\_\_

$$
\alpha = \frac{1}{12}\pi \text{ rad} \quad \Rightarrow \quad \alpha = \frac{1}{12}\pi \cdot \frac{180}{\pi} = \frac{180\pi}{12\pi} = 15^{\circ}
$$
\n
$$
\beta = \frac{1}{4}\pi \text{ rad} \quad \Rightarrow \quad \beta = \frac{1}{4}\pi \cdot \frac{180}{\pi} = \frac{180\pi}{4\pi} = 45^{\circ}
$$
\n
$$
\gamma = 0.73 \text{ rad} \quad \Rightarrow \quad \alpha = 0.73 \cdot \frac{180}{\pi} = 41.8^{\circ}
$$

#### **Zorg dat de instelling van je rekenmachine in graden of in radialen staat, afhankelijk van hetgeen gegeven is of gevraagd wordt! !**

 $\triangleright$  In het vervolg gebruiken we bij hoeken standaard de eenheid radialen, tenzij expliciet graden worden aangegeven. Daarbij laten we het woord radialen (of de afkorting rad) weg.

Hierboven zijn enkele voorbeelden gegeven van omzetting van graden naar radialen en omgekeerd. Tabel 1.1 geeft de omzetting tussen graden en radialen van een aantal veelvoorkomende hoeken.

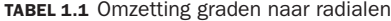

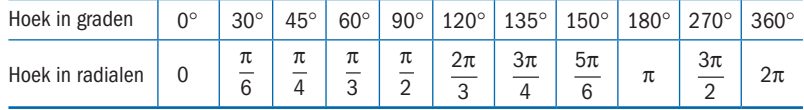

# **1.7.3 Hoeken in bijzondere driehoeken**

Eerder noemden we al de rechte hoek,  $\frac{\pi}{2}$  en de gestrekte hoek, π. Een veelvuldig gebruikte eigenschap is dat de som van de hoeken in een driehoek gelijk is aan  $\pi$ .

In figuur 1.10 zien we een gelijkzijdige driehoek; alle zijden zijn even lang en elke hoek is even groot, dus  $\frac{\pi}{3}$ .

Als twee van de drie zijden even lang zijn noemen we dit een gelijkbenige driehoek. Figuur 1.11 is een bijzonder geval van een gelijkbenige driehoek waarbij één hoek recht is – we noemen dit een rechthoekige driehoek – en

de andere hoeken zijn derhalve  $\frac{\pi}{4}$ .

**Gelijkzijdige driehoek**

**Gelijkbenige driehoek**

**Rechthoekige driehoek**

**Sinus**

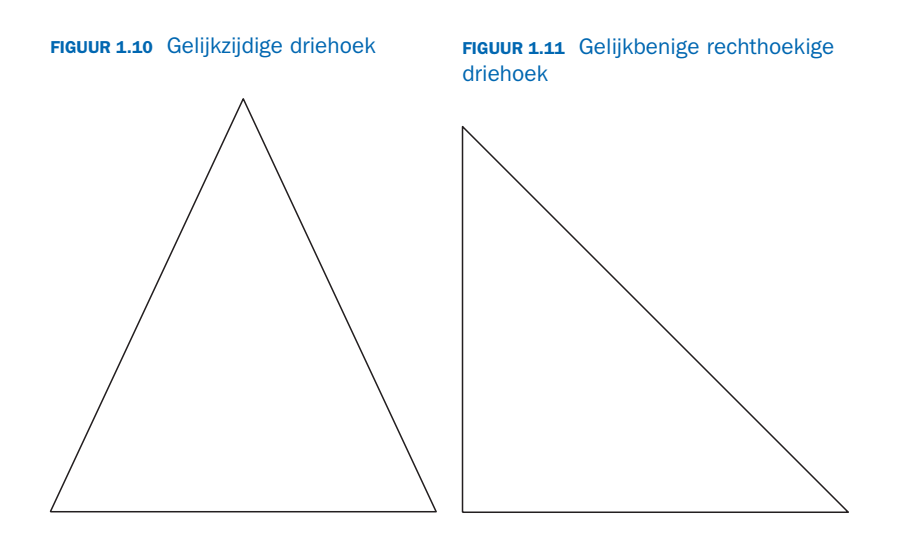

# **1.7.4 Goniometrie in de rechthoekige driehoek**

Regelmatig voeren we berekeningen uit waarin één of meerdere hoeken voorkomen. Voor een scherpe hoek α kunnen we drie goniometrische verhoudingen definiëren. Deze laten zich het gemakkelijkst aflezen in de rechthoekige driehoek *ABC*, zie figuur 1.12. De hoek bij *C* is hierbij recht.

# **FIGUUR 1.12** Rechthoekige driehoek

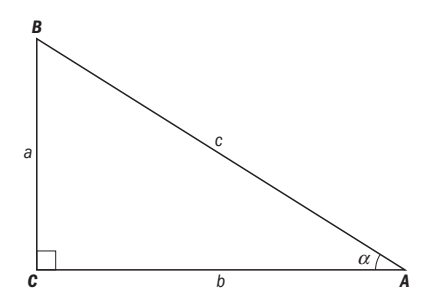

We definiëren:

1 *De sinus van de hoek* 
$$
\alpha
$$
 (notatie: sin  $\alpha$ ):  
\nsin  $\alpha = \frac{\text{overstaande rechthoekszijde}}{\text{schuine zijde}} \Rightarrow$   
\nsin  $\alpha = \frac{a}{c}$ 

#### **Cosinus**

# 2 *De cosinus van de hoek* α (notatie: cos *α*):

$$
\cos \alpha = \frac{\text{analygende rechthoekszijde}}{\text{schuine zijde}} \quad \Rightarrow
$$

$$
\cos \alpha = \frac{b}{c}
$$

**Tangens**

# 3 *De tangens van de hoek* α (notatie: tan *α*):

tan *α* =  $\frac{\text{overstained rechthoekszijde}}{\text{aanliggende rechthoekszijde}}$  ⇒ tan  $\alpha = \frac{a}{b}$ 

 $\triangleright$  Uit de definitie van sin  $\alpha$ , cos  $\alpha$  en tan  $\alpha$  volgt:

$$
\frac{\sin \alpha}{\cos \alpha} = \frac{\left(\frac{a}{c}\right)}{\left(\frac{b}{c}\right)} = \frac{a}{b} = \tan \alpha \implies \tan \alpha = \frac{\sin \alpha}{\cos \alpha}
$$

**Stelling van Pythagoras**

Voor elke rechthoekige driehoek geldt de *stelling van Pythagoras*:

$$
a^2 + b^2 = c^2
$$

De stelling van Pythagoras en de zojuist gedefinieerde begrippen *sinus*, *cosinus* en *tangens* maken het mogelijk om allerlei berekeningen uit te voeren in een rechthoekige driehoek. Zie voorbeeld 1.41 en 1.42.

# **VOORBEELD 1.41** Bepaal in figuur 1.13 de lengte van de schuine zijde c. Bepaal daarna voor hoek *α* de sinus, de cosinus en de tangens.

**FIGUUR 1.13** Rechthoekige driehoek waarbij twee rechthoekszijden gegeven zijn

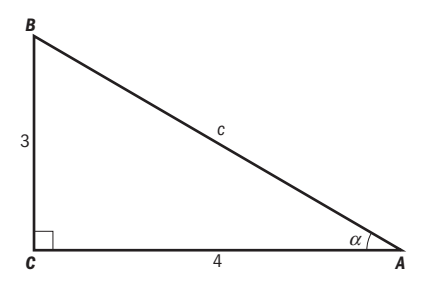

*Oplossing:* Pythagoras:  $3^2 + 4^2 = c^2 \implies 9 + 16 = c^2 \implies 25 = c^2 \implies c = 5$ Dus cos  $\alpha = \frac{4}{5}$ , sin  $\alpha = \frac{3}{5}$ en tan  $\alpha = \frac{3}{4}$ 

# **VOORBEELD 1.42**

In de rechthoekige driehoek *ABC* (figuur 1.14) is zijde  $a = 4$  en hoek  $\alpha = 35^{\circ}$ . Bereken de zijden *b* en *c*. Bereken ook de hoek *β*.

**FIGUUR 1.14** Rechthoekige driehoek met een rechthoekszijde en een hoek gegeven

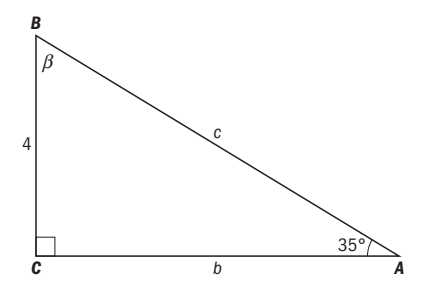

*Oplossing:*

$$
\sin 35^\circ = \frac{4}{c} \implies 0.5736 = \frac{4}{c} \implies c = \frac{4}{0.5736} = 6.974
$$

$$
\tan 35^\circ = \frac{4}{b}
$$
  $\Rightarrow$  0.7002  $= \frac{4}{b}$   $\Rightarrow$   $b = \frac{4}{0.7002} = 5.713$ 

Voor elke driehoek geldt: *de som van de hoeken is* 180°. Dus: *α* + *β* + 90° = 180° ⇒ 35° + *β* + 90° = 180° ⇒ *β* + 125° = 180° ⇒ *β* = 55°\_\_\_\_\_\_\_\_\_\_\_\_\_\_\_\_\_\_\_\_\_\_ 

Er is een aantal hoeken waarvan het handig is om de sinus, cosinus en tangens paraat te hebben zonder daarvoor een rekenmachine te gebruiken. Daarbij is het gebruik van de bijbehorende plaatjes van de rechthoekige driehoek een gemakkelijk hulpmiddel. Zie figuur 1.15 en figuur 1.16.

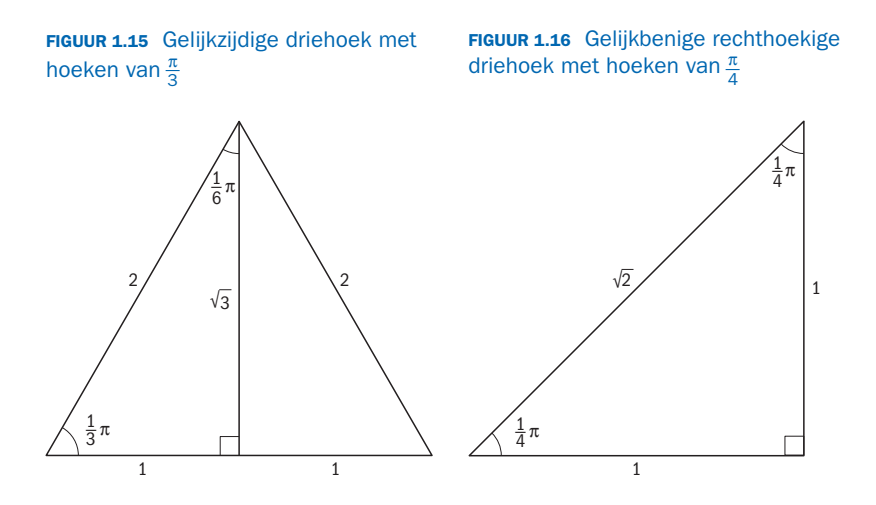

Met behulp van de plaatjes in deze figuur is nu tabel 1.2 gemakkelijk te construeren.

| hoek $\alpha$ in graden   | $\bigcap^{\circ}$ | $30^\circ$                   | $45^{\circ}$          | $60^\circ$                   | $90^\circ$          |
|---------------------------|-------------------|------------------------------|-----------------------|------------------------------|---------------------|
| hoek $\alpha$ in radialen |                   | π<br>6                       | $\pi$                 | π<br>$\overline{3}$          | π<br>$\mathfrak{D}$ |
| sin $\alpha$              |                   | $\mathfrak{D}$               | $\overline{\sqrt{2}}$ | $\sqrt{3}$<br>$\overline{2}$ |                     |
| $cos \alpha$              |                   | $\sqrt{3}$<br>$\overline{2}$ | $\sqrt{2}$            | $\mathfrak{D}$               |                     |
| tan $\alpha$              |                   |                              |                       | VЗ                           |                     |

**TABEL 1.2** Sinus, cosinus en tangens van veelvoorkomende hoeken

# **1.7.5 Goniometrie en de rekenmachine**

In voorbeeld 1.41 waren in een rechthoekige driehoek na toepassing van de stelling van Pythagoras alle zijden bekend. Daarmee is de driehoek bepaald, dat wil zeggen dat behalve de zijden ook de hoeken 'vastliggen'. Voor hoek *a*

$$
geldt: \sin \alpha = \frac{3}{5}.
$$

Kunnen we hoek  $\alpha$  nu ook in graden (of radialen) uitdrukken?

We kunnen de waarde van hoek *a* berekenen met de rekenmachine met behulp van de sin<sup>-1</sup> knop (of een afhankelijk van het type rekenmachine vergelijkbare knop).

Als we de rekenmachine hebben ingesteld op graden dan vinden we de hoek  $\alpha$  = 36.9°.

Willen we *a* uitdrukken in radialen dan volgt (met instelling op radialen!)  $\alpha$  = 0.64 radialen.

Het bepalen van de onbekende hoek  $\alpha$  uit de vergelijking sin  $\alpha$  = 0.6 gebeurt dus met de sin<sup>−</sup><sup>1</sup> -knop van de rekenmachine.

Als je dit wilt opschrijven, kun je dit als volgt noteren:  $\sin \alpha = 0.6 \rightarrow \alpha = \sin^{-1} 0.6 = 36.9^{\circ}$ 

Ook als de cosinus of de tangens van een hoek bekend zijn, is een soortgelijke handeling mogelijk. Zie voorbeeld 1.43 en 1.44.

# **VOORBEELD 1.43**

In de rechthoekige driehoek van figuur 1.13 is zijde  $a = 3$  en zijde  $c = 7$ . Bereken hoek *β* in graden en de zijde *b*.

*Oplossing:*

$$
\cos \beta = \frac{3}{7} = 0.4286 \implies \beta = \cos^{-1} 0.4286 = 64.6^{\circ}.
$$

Nu hoek β bekend is kunnen we zijde *b* berekenen uit:

$$
\sin \beta = \frac{b}{7}
$$
  $\Rightarrow$   $b = 7 \sin \beta = 7 \sin(64.6) = 6.32$ 

▶ Zijde *b* had natuurlijk ook berekend kunnen worden met behulp van de stelling van Pythagoras.

# **VOORBEELD 1.44**

Wielrenner Bauke nadert op een trainingsrondje het Friese dorp Tzum. De weg er naartoe is bij benadering recht en hij is 800 meter verwijderd van de kerktoren van het dorp, waarvan hij weet dat die een hoogte heeft van 72 meter. Bauke vraagt zich af hoe groot de hoek α in graden is, waarmee hij naar de torenspits kijkt. Ga er daarbij vanuit dat hij zich met zijn gezicht 1 meter boven het wegdek bevindt. Zie figuur 1.17.

#### **FIGUUR 1.17** Zichtlijn tot de torenspits

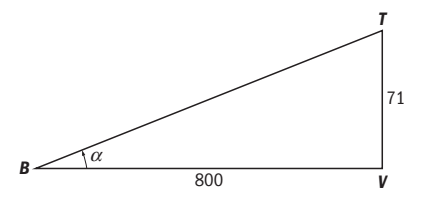

#### *Oplossing*:

In rechthoekige driehoek *BVT* is de hoogte *VT*: 72 − 1 = 71 meter. De afstand  $BV = 800$  meter.

Dus tan  $\alpha = \frac{71}{800}$   $\Rightarrow$   $\alpha = \tan^{-1} \left( \frac{71}{800} \right) = 5.1^{\circ}$ 

# **1.7.6 De eenheidscirkel**

Eerder hebben we voor de definities van sin *α*, cos *α* en tan *α* gebruikgemaakt van een rechthoekige driehoek. We kunnen ook gebruikmaken van de *eenheidscirkel*. Dat is de cirkel rond de oorsprong met *straal* . Met name als

we hoeken groter dan  $\frac{\pi}{2}$  of negatieve hoeken tegenkomen, dan is dit handig.

Op de eenheidscirkel ligt het punt *P*. Het lijnstuk *OP* vormt met de positieve *x*-as de hoek *α*. Als het punt *P* linksom, tegen de wijzers van de klok in draait over de cirkel dan geef je *α* aan met een positief getal. Draait *P* rechtsom, dan geef je de grootte van *α* aan met een negatief getal.

#### **Kwadranten**

**Eenheidscirkel**

Het assenstelsel verdeelt het vlak in vier *kwadranten*.

Deze kwadranten worden, ook tegen de wijzers van de klok in, genummerd: I, II, III en IV. I<sub>n</sub> II, III en IV.<br>In figuur 1.18 ligt het punt *P* in het eerste kwadrant  $\left(0 < \alpha < \frac{\pi}{2}\right)$  $\frac{\pi}{2}$ ).

#### **FIGUUR 1.18** Eenheidscirkel met positieve hoek

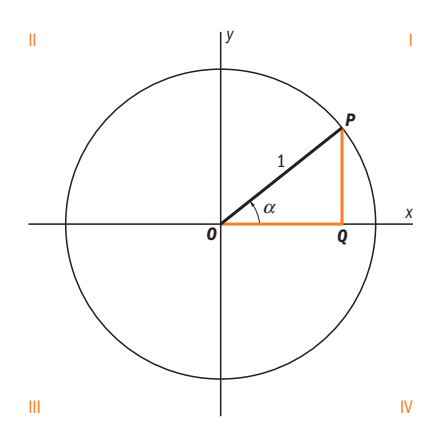

Merk op dat de hoek *a* ook een waarde kan hebben die een veelvoud van 2π groter of kleiner is; dat wil zeggen één of meerdere rondgangen van het

punt *P* op de eenheidscirkel; in figuur 1.18 bijvoorbeeld  $2\pi < \alpha < \frac{5\pi}{2}$  $\frac{1}{2}$  of

$$
-\frac{3\pi}{2} < \alpha < -2\pi.
$$

2<br>Het punt *P* in figuur 1.19 ligt in het vierde kwadrant en  $\frac{3\pi}{2} < \alpha < 2\pi$  of

 $-\frac{\pi}{2}$  $\frac{\pi}{2}$  < *α* < 0 (of een veelvoud van 2π erbij of eraf).

# **FIGUUR 1.19** Eenheidscirkel met negatieve hoek

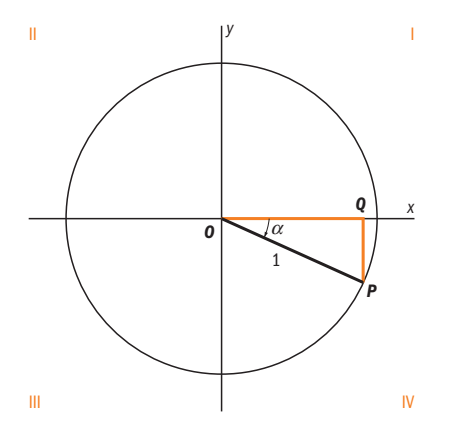

Uit de figuren blijkt, dat sin  $\alpha = \frac{PQ}{1} = PQ$  en cos  $\alpha = \frac{OQ}{1} = OQ$ .

Omdat in driehoek OPQ de schuine zijde de lengte 1 heeft, volgt

$$
PQ^2 + OQ^2 = 1 \Rightarrow
$$

 $\sin^2 \alpha + \cos^2 \alpha = 1$ 

# **De notatie sin<sup>2</sup>**  $\alpha$  **betekent (sin**  $\alpha$ )<sup>2</sup> en cos<sup>2</sup>  $\alpha$  betekent (cos  $\alpha$ )<sup>2</sup>.

Dit is een van de vele en ook veelgebruikte formules in de goniometrie. In de volgende opdracht komen er nog een aantal aan de orde. Ga nu zelf met behulp van de eenheidscirkel na, dat:

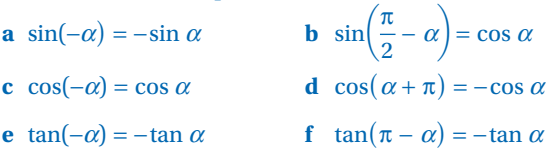

**!**

# **1.7.7 De grafieken van goniometrische functies**

De waarden van sin *x* variëren tussen −1 en +1 en vertonen een golfvormig patroon dat zich periodiek herhaalt. Een vergelijkbaar maar in horizontale richting verschoven patroon is te zien bij de waarden van cos *x*. De grafieken van de functie sin *x* en de functie cos *x* zijn weergegeven in figuur 1.20.

**FIGUUR 1.20** Grafieken van de sinus- en de cosinusfunctie

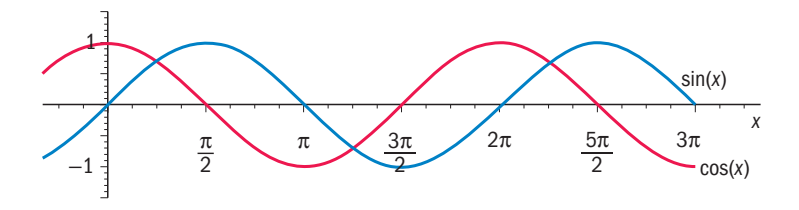

Als we de grafiek van *y* = sin *x* naar *links* verschuiven over een afstand *a* dan schrijven we dit als  $y = sin(x + a)$ . Schuiven we de grafiek van  $y = sin x$  naar *rechts* over een afstand *a*, dan wordt dit:  $y = \sin(x - a)$ .

Een bijzonder geval hiervan doet zich voor bij  $a = \frac{\pi}{2}$ ; als we de grafiek van *y* = sin *x* naar *links* verschuiven over  $\frac{\pi}{2}$  dan valt de grafiek precies samen met die van  $y = \cos x$ , in formulevorm:

$$
\sin\left(x + \frac{\pi}{2}\right) = \cos x
$$

Verifieer zelf dat bij verschuiving naar *rechts* volgt:

$$
\sin\left(x - \frac{\pi}{2}\right) = -\cos x
$$

Voor de derde goniometrische verhouding, tangens, vertonen de waarden van  $\tan x$  (figuur 1.21) een heel ander beeld. We zien in de buurt van  $\frac{\pi}{2}, \frac{3\pi}{2}$ 2 en  $\frac{5\pi}{2}$  dat tan *x* ófwel heel grote positieve waarden aanneemt, ófwel heel grote negatieve waarden. Dit valt in te zien omdat tan  $x = \frac{\sin x}{\cos x}$ , en cos  $x = 0$ als  $x = \frac{\pi}{2}, \frac{3\pi}{2}$  $\frac{2}{2}$ , enzovoort. Wel zie je, evenals bij sin *x* en cos *x* het periodieke karakter van de functie tan *x*.

# **FIGUUR 1.21** Grafiek van de functie tan x

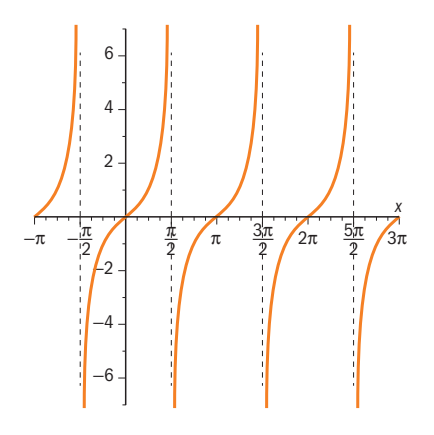

# **1.7.8 Somformules en dubbele-hoekformules**

Eerder kwam al ter sprake de op de stelling van Pythagoras gebaseerde basisformule,  $\sin^2 \alpha + \cos^2 \alpha = 1$  evenals de op symmetrie gebaseerde formules in de vorige opdracht. Daarnaast wordt vooral in techniekvakken veel gebruikt gemaakt van de zogenaamde *somformules* die we hier zonder bewijs vermelden:

**Somformules**

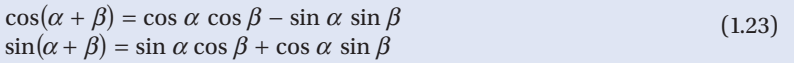

Vervangen we in (1.23) deze formules  $\beta$  door  $-\beta$ , dan krijgen we wat ook wel de *verschilformules* genoemd worden:

# **Verschilformules**

 $\cos(\alpha - \beta) = \cos \alpha \cos \beta + \sin \alpha \sin \beta$  $\cos(\alpha - \beta) = \cos \alpha \cos \beta + \sin \alpha \sin \beta$  (1.24)<br>  $\sin(\alpha - \beta) = \sin \alpha \cos \beta - \cos \alpha \sin \beta$ 

Vervangen we in (1.24)  $\beta$  door  $\alpha$ , dan krijgen we:

 $\cos 2\alpha = \cos^2 \alpha - \sin^2 \alpha = \cos^2 \alpha - (1 - \cos^2 \alpha) = 2 \cos^2 \alpha - 1$  $\sin 2\alpha = \sin \alpha \cos \alpha + \sin \alpha \cos \alpha = 2 \sin \alpha \cos \alpha$ 

We hebben daarmee de *dubbele-hoekformules*:

**Dubbelehoekformules**  $\cos 2\alpha = 2 \cos^2 \alpha - 1$  $\sin 2\alpha = 2 \sin \alpha \cos \alpha$ 

 $(1.25)$ 

# **VRAAG 1.34**

In figuur 1.22 is een aantal hoeken gegeven in radialen. Zet de respectievelijke hoeken om in graden.

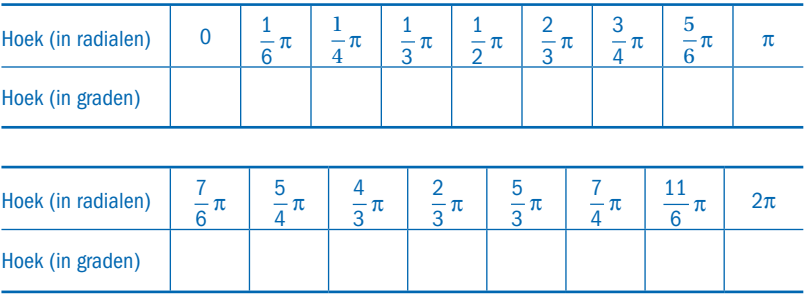

# **FIGUUR 1.22**

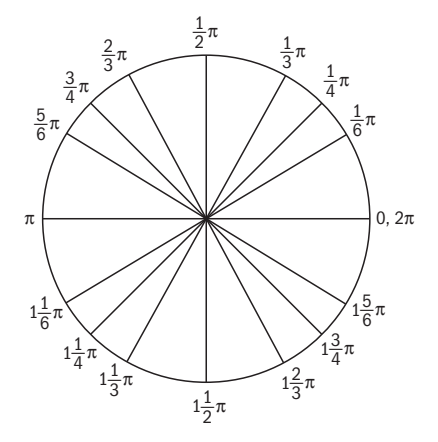

# **VRAAGSTUKKEN BIJ PARAGRAAF 1.7**

#### **VRAAG 1.35**

Ga met behulp van figuur 1.22 de juistheid van de volgende beweringen na: **a**  $sin(x + \pi) = -sin x$ 

- **b**  $sin(x \pi) = -sin x$
- **c**  $\sin(x + 2\pi) = \sin x$
- **d**  $sin(-x) = -sin x$
- **e**  $\cos(x + \pi) = -\cos x$
- **f**  $\cos(x \pi) = -\cos x$
- **g**  $cos(x + 2\pi) = cos x$
- **h**  $cos(-x) = cos x$

Bepaal de grootte van de hoek in *graden* (in 3 cijfers nauwkeurig):

- **a** sin  $\alpha = 0.721$
- **b** cos  $\beta$  = 0.285
- **c** tan  $\gamma = 1.20$

# **VRAAG 1.37**

Bepaal de grootte van de hoek in *radialen* (in drie cijfers achter de komma):

- **a** sin  $\alpha = 0.729$
- **b** cos  $\beta$  = 0.314
- **c** tan  $\gamma = 4.73$

# **VRAAG 1.38**

We gaan uit van de rechthoekige driehoek *ABC* (zie figuur 1.23).

- **a** Als gegeven is: zijde  $a = 18$  en hoek  $\alpha = 48^\circ$ , bereken dan de zijden *b* en *c* (één cijfer achter de komma), en de hoek *β* in (gehele) graden.
- **b** Als gegeven is: zijde  $c = 10$  (exact) en hoek  $\beta = \frac{\pi}{3}$  radialen, bereken dan de zijden *a* en hen de hoek  $\alpha$  in radialen zijden *a* en *b* en de hoek *α* in radialen.

**FIGUUR 1.23** 

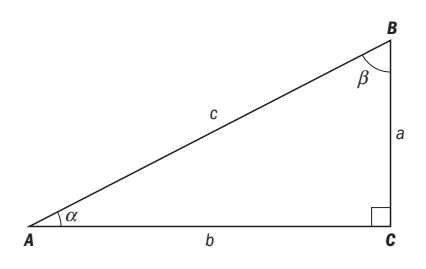

# **VRAAG 1.39**

Iemand wil zonnepanelen op zijn dak laten plaatsen. Om de hellingshoek van het dak te bepalen, meet hij op zolder op twee plaatsen de verticale afstand tot het dak (in cm). Schematisch is een en ander weergegeven in figuur 1.24. Bepaal de hellingshoek van het dak.

**FIGUUR 1.24** 

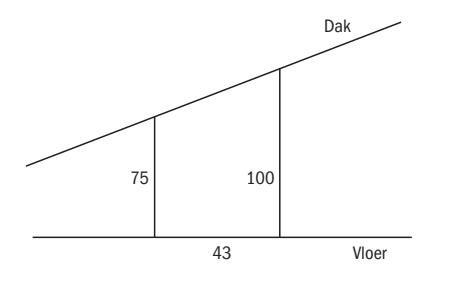

Gegeven is  $\triangle ABC$  (figuur 1.25). Het punt *D* ligt op *AC*. De lijn *BD* staat loodrecht op *AC*. Verder is gegeven: hoek  $\gamma = 1.3$  radialen,  $BC = 5.7$  en  $AB = 7.4$ . Bereken in twee decimalen nauwkeurig: **a** de lengte van *BD*

**b** de hoek  $\alpha$  in radialen

#### **FIGUUR 1.25**

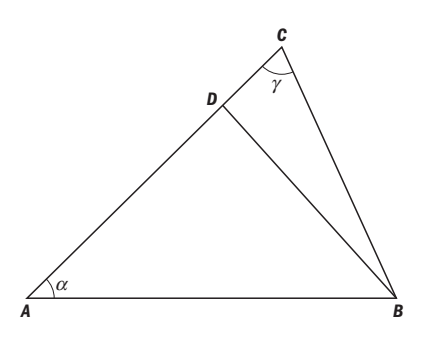

# **VRAAG 1.41**

Gegeven is  $\triangle ABC$  (figuur 1.25). Het punt *D* ligt op *AC*. De lijn *BD* staat loodrecht op *AC*. Verder is gegeven: hoek  $\alpha = 50$  graden,  $AB = AC = 8.0$ . Bereken in één decimaal nauwkeurig:

**a** de lengte van *BD*

**b** de hoek  $\gamma$  in *radialen* 

**c** de lengte van *BC*

# **VRAAG 1.42**

In onderstaande figuur (figuur 1.26) van de eenheidscirkel met middelpunt *O*(0, 0) en punt *P*(1, 0) is de booglengte *PR* gelijk aan  $\frac{1}{4}\pi$ . De middelpuntshoek is dus ook  $\frac{1}{4}\pi$ .

**FIGUUR 1.26** 

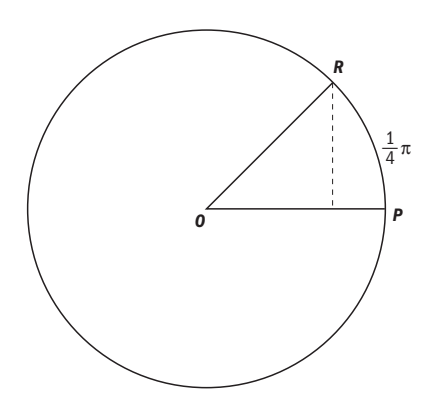

- **a** Bereken de coördinaten van het punt *R.*
- **b** Dezelfde vraag als de booglengte  $PR = \frac{1}{6}\pi$ .
- **c** Idem voor booglengte  $PR = \frac{5}{6}\pi$ .

Maak gebruik van onderstaande figuur (figuur 1.27) en de stelling van Pythagoras bij de volgende opgaven.

- **a** Bereken sin  $\alpha$  zonder rekenmachine:
	- (1) als cos  $\alpha = 0.8$  en  $\alpha$  ligt in I
	- (2) als cos  $\alpha = 0.3$  en  $\alpha$  ligt in IV

(3) also 
$$
\alpha = -0.5
$$
 en  $\alpha$  light in III

(4) als 
$$
\cos \alpha = -\frac{1}{2} \sqrt{3}
$$
 en  $\alpha$  ligt in II

- **b** Bereken cos  $\alpha$  zonder rekenmachine:
	- (1) als sin  $\alpha = 0.6$  en  $\alpha$  ligt in II
	- (2) als tan  $\alpha = 1$  en  $\alpha$  ligt in I
- (3) als sin  $\alpha = -\frac{1}{2} \sqrt{2}$  en  $\alpha$  ligt in III
	- (4) als sin  $\alpha$  = −0.6 en  $\alpha$  ligt in IV

# **FIGUUR 1.27**

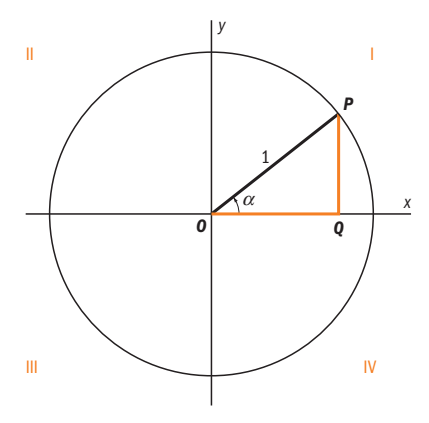

# **VRAAG 1.44**

Naast de eerder gebruikte goniometrische verhoudingen sin *α*, cos *α* en tan *α* wordt ook wel de cotangens (cot) gebruikt.

Hiervoor geldt: cot  $\alpha = \frac{\cos \alpha}{\sin \alpha}$ . Laat zien dat  $1 + \cot^2 \alpha = \frac{1}{\sin^2 \alpha}$ .

# Herhalingsvragen

1.45 Bereken:

- **a**  $2 \times 10^2 13 + 45 =$ **b**  $2 \times (-3)^4 =$
- 

**.** Werk de haakjes in onderstaande vormen weg en vereenvoudig zo ver mogelijk: **a**  $37 \cdot 43 = (40 - 3)(40 + 3) =$ 

- **b**  $x(x 7)$
- **c**  $-x(-x-5)$
- **d**  $(x + 3)(x 7)$
- **e**  $(x + 7)(4 + 5x)$
- **f**  $-(x+2)(x-10)$
- **g**  $(3x + 2y)(5x y)$
- **h**  $(a+6)^{2} (a-6)^{2}$

**.** Ga na welke formules fout zijn en welke goed (voor alle waarden van *a*, *b*, *c*, *p*, *q*, *x*, *y*). Verbeter de foute formules:

**a**  $(x + y)^2 = x^2 + y^2$ **b**  $(x - y)^2 = (y - x)^2$ **c**  $x^2 - y^2 = (x - y)(x + y)$ **d**  $x^a + x^b = x^{a+b}$ **e**  $a^{p+q} = a^p a^q$ **f**  $a^{pq} = (a^p)^q$ **g**<sub>*b*+*c*</sub> =  $\frac{a}{b+c}$  =  $\frac{a}{b} + \frac{a}{c}$ **h**  $\frac{a+b}{c} = \frac{a}{c} + \frac{b}{c}$ *c* **i**  $\frac{x}{x+y} = \frac{1}{1+y}$ 

1.48 Breng op één noemer (dat wil zeggen: schrijf als één breuk):

**a**  $\frac{1}{2}$  $^{1}_{+}$ 3 **b**  $\frac{1}{2} - \frac{1}{3}$ **c**  $\frac{a}{n} + \frac{b}{n}$ *n* **d**  $\frac{a}{n} + \frac{a}{m}$ **e**  $\frac{a}{b} + \frac{b}{a}$ *a* **f**  $\frac{a}{b} + 1$ 

# 1.49 Breng op één noemer (dat wil zeggen: schrijf als één breuk):

a 
$$
\frac{1}{x+1} + \frac{1}{1-x}
$$
  
\nb  $\frac{1}{x^2-1} + \frac{1}{x-1}$   
\nc  $\frac{1}{x^2-1} - \frac{1}{x-1}$   
\nd  $\frac{1}{x^2+1} + \frac{1}{x+1}$   
\ne  $\frac{1}{\sqrt{x-1}} - \frac{1}{\sqrt{x+1}}$   
\nf  $\frac{1}{\sqrt{x}-1} - \frac{1}{\sqrt{x}+1}$ 

1.50 Vereenvoudig zo ver mogelijk:

a 
$$
\frac{p^2 + 2p + 1}{p^2 - 1}
$$
  
b 
$$
\frac{2ab + b}{4ab + b}
$$
  
c 
$$
\frac{x^2 - 3x - 10}{x^3 - 4x}
$$
  
d 
$$
\frac{p^2 - 25}{p^2 - 5p}
$$

**.** Bereken van de volgende lijnen in het *xy*-vlak de richtingscoëfficiënt *m*, het snijpunt met de *x*-as en het snijpunt met de *y*-as.

**a** 
$$
2y = 5x - 2
$$
  
\n**b**  $6y + 15x - 18 = 0$   
\n**c**  $\frac{1}{2}y + \frac{3}{8}x = 12$ 

1.52 Los de volgende vergelijkingen op: **a**  $\frac{2}{7}x - 2 = 8 + x$ **b**  $5(3 + 2x) - 13 = 8 - 4(x - 2)$ **c**  $3x^2 = 48$ **d**  $x^2 + 2x = 48$ **e**  $x(x+10)-4=2(x-2)$ **f**  $x^2 + 2x - 5 = 0$ **g**  $2(3+8x) = 6 - (x+12)^2$ **h**  $(x-3)^2 = (x-2)(x-6)$ 

**1.53** Bereken de vergelijking van de lijn die:

- **a** gaat door het punt *P*(−3, 6) en die evenwijdig is aan de lijn met vergelijking  $8x - 2y = 12$ .
- **b** gaat door het punt *Q*(6, 1) en die loodrecht staat op de lijn met vergelijking  $-3x = -y + 7$ .
- **c** gaat door de punten (1, −2) en (4, 2)
- **d** gaat door de punten  $(-2, 6)$  en  $(-4, -3)$

**1.54** Bereken het snijpunt van de volgende grafieken in het *xy*-vlak:

**a**  $f(x) = -x - 3$  en  $g(x) = 5x - 3$ **b**  $h(x) = -3x + 2$  en  $g(x) = 5x - 3$ 

**1.55** Ontbind in zoveel mogelijk factoren:

**a**  $4x^2 - 12x$ **b**  $a^2b^4 - 9b^8$ **c**  $v^2 - 10v + 24$ **d**  $t^2 - 10t + 25$ **e**  $-3x^2 - 9x + 30$ **f**  $-x^2 - x + 42$ **g**  $25x^2 - 400$ 

$$
h \quad 2x^2 - 8x - 42
$$

**1.56** Bepaal met kwadraat afsplitsen de coördinaten van de top van de parabool:  $y = x^2 + 12x - 20$ 

- **1.57** Gegeven de functies  $f(x) = -x^2 + 6x 7$  en  $g(x) = -5x + 3$ . **a** Bepaal de vorm van de parabool  $f(x)$ .
	- **b** Bereken met behulp van kwadraat afsplitsen de coördinaten van de top van de parabool *f*(*x*).
	- **c** Bereken de coördinaten van de snijpunten met de assen van de parabool.
	- **d** Teken beide grafieken in één assenstelsel.
	- **e** Bereken de coördinaten van de snijpunten van de grafieken van het tweetal gegeven functies.
- **1.58** Gegeven de functies  $f(x) = (x + 5)(x 2)$  en  $g(x) = 6x$ .
	- **a** Bepaal de vorm van de parabool  $f(x)$
	- **b** Bereken de coördinaten van de top van de parabool.
	- **c** Bereken de coördinaten van de snijpunten met de assen van de parabool.
	- **d** Teken beide grafieken in één assenstelsel.
	- **e** Bereken de coördinaten van de snijpunten van de grafieken van het tweetal gegeven functies.
- **.** Een zwembad bestaat uit een rechthoek en een cirkelsegment (een cirkelsegment is een deel van het cirkeloppervlak ingesloten door een cirkelboog en de koorde tussen de eindpunten van die cirkelboog). Zie ook de schets  $(figuur 1.28)$ .

Het bedrijf Recover maakt zwembadafdekkingen. Een zwembadafdekking is bedoeld om de temperatuur van het verwarmde water zoveel mogelijk vast te houden op momenten dat het zwemwater niet gebruikt wordt. Om de oppervlakte van de afdekking van dit zwembad te bepalen is het noodzakelijk dat we weten waar zich het middelpunt *M* van de cirkel behorende bij dit cirkelsegment bevindt, zodat we de straal van de cirkelboog kunnen bepalen.

Gegeven zijn de volgende afmetingen: **Hoogte cirkelsegment =**  $AB = 2$  **meter** 

Lengte koorde = breedte zwembad =  $CD = 8$  meter Lengte zwembad =  $DE = 12$  meter Tip: stel  $BM = x$  meter
- **a** Bereken de straal van de cirkelboog.
- **b** Bereken de oppervlakte van het af te dekken zwembad (rond af op twee decimalen). Zie zo nodig de *aanwijzing* op blz. 347.

**FIGUUR 1.28**

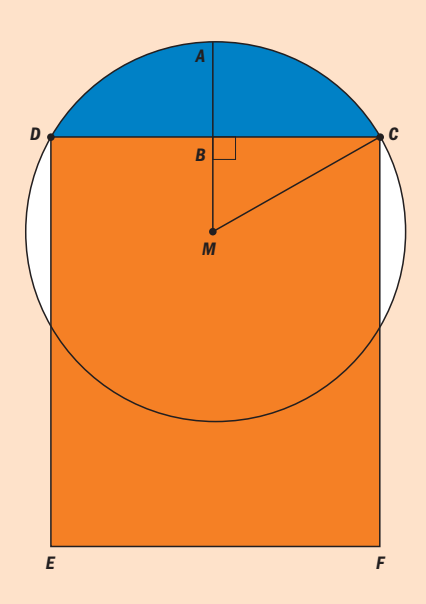